# **Computergrafik 2: Kanten, Linien, Ecken**

Prof. Dr. Michael Rohs, Dipl.-Inform. Sven Kratz michael.rohs@ifi.lmu.de MHCI Lab, LMU München

Folien teilweise von Andreas Butz, sowie von Klaus D. Tönnies (Grundlagen der Bildverarbeitung. Pearson Studium, 2005)

### **Themen heute**

- Kanten
	- Kantenoperatoren
	- Kantenattribute
	- Kanten und Rauschen
- Canny-Kantenerkennung
- Harris-Eckenerkennung
- Hough-Transformation

# **NACHTRAG: TEMPLATE MATCHING DURCH KORRELATION**

### **Template Matching**

- Gezielte Suche nach einem vorgegebenen Objekt (Template / Modell)
- Für jeden Punkt im Bild wird ein Abstandsmaß zwischen Form und Bild berechnet
- Position des Objekts = Punkt, an dem Maß extrem ist
- Abstandsmaße zwischen Bild *f*(*x*,*y*) und Template *t*(*x*,*y*)
	- Mean absolute difference:  $MAD(x,y)=1 / MN \cdot \sum_{xy} |f(x+m,y+n) - t(x,y)|$   $\leftarrow$  Minimum
	- Sum of squares: SSQ(*x*,*y*)=Σ*xy* (*f*(*x+m*,*y+n*) - *t*(*x*,*y*))2 ! Minimum
	- Korrelationskoeffizient:  $cc(x, y)$   $\leftarrow$  Maximum

- 
- 

## **Template Matching**

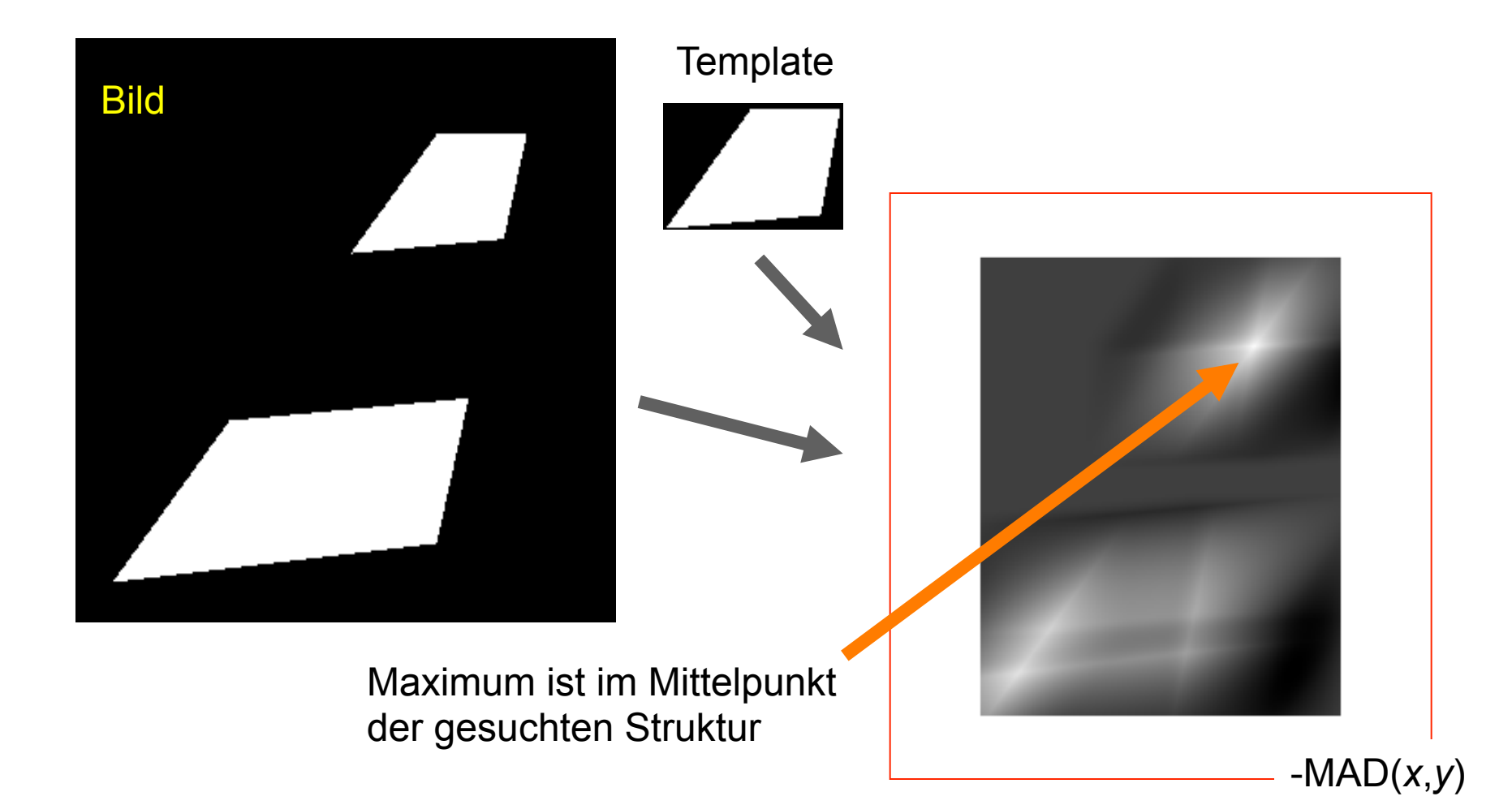

### **Template Matching – Rauschen**

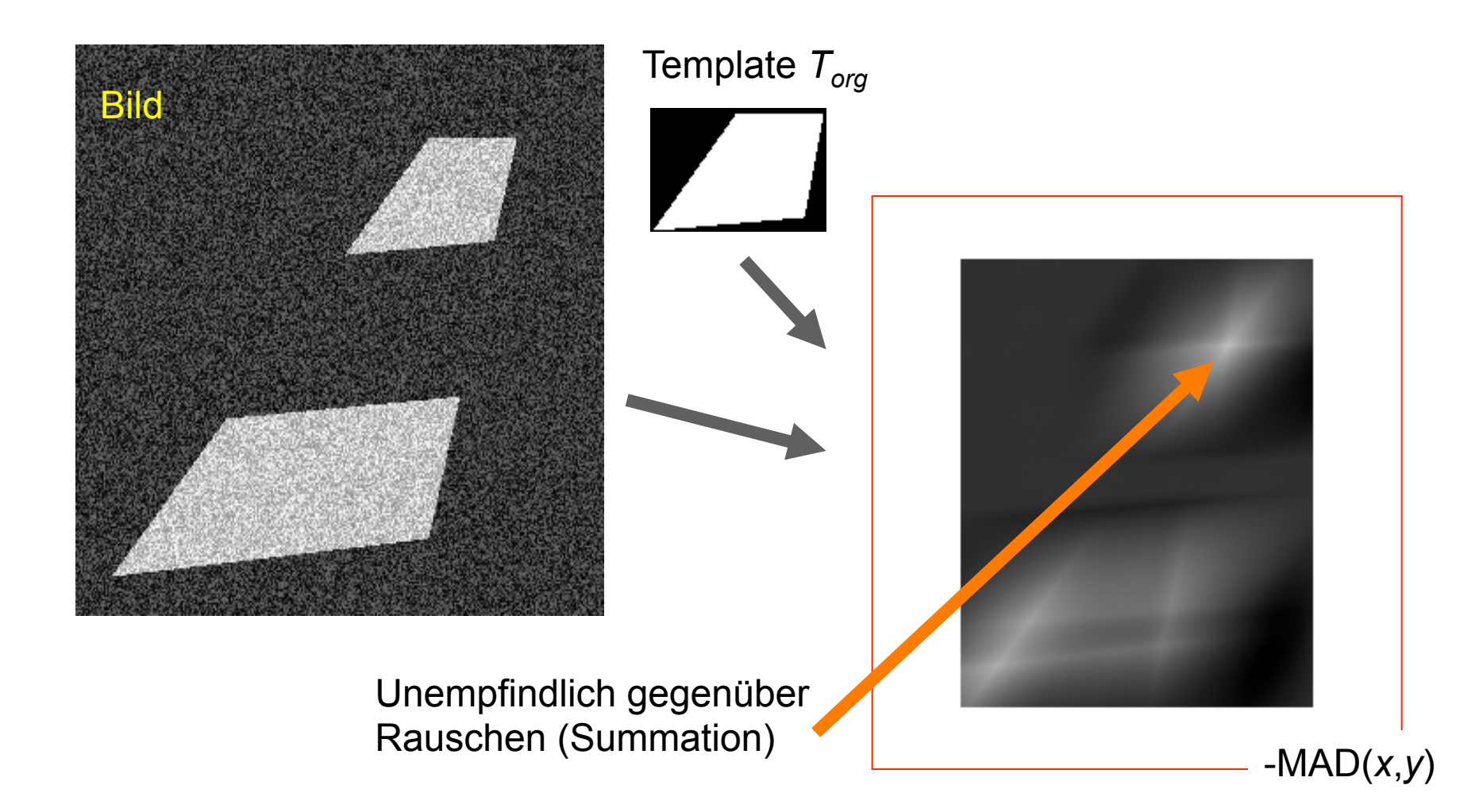

## **Template Matching – Probleme**

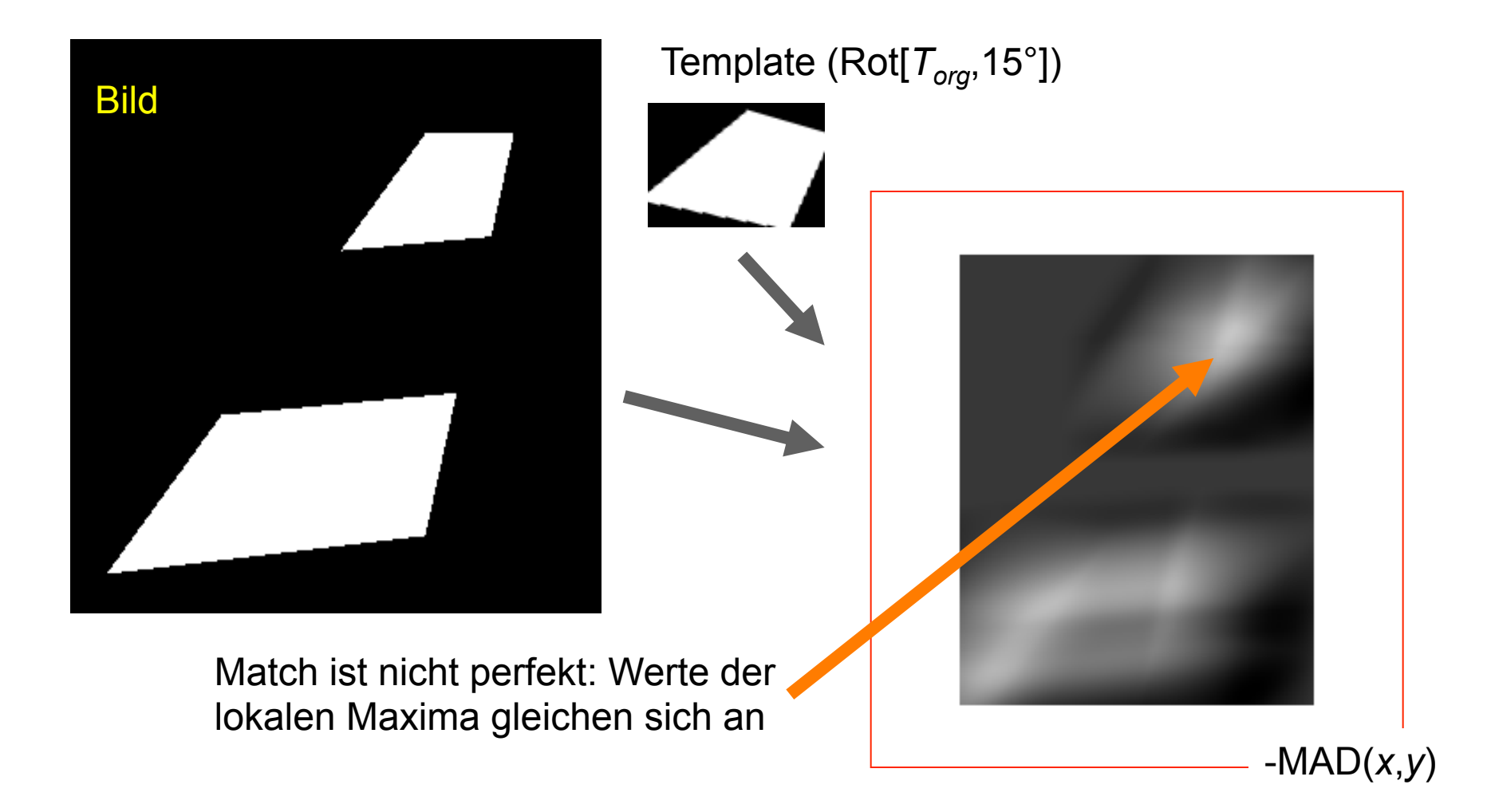

### **Template Matching - Probleme**

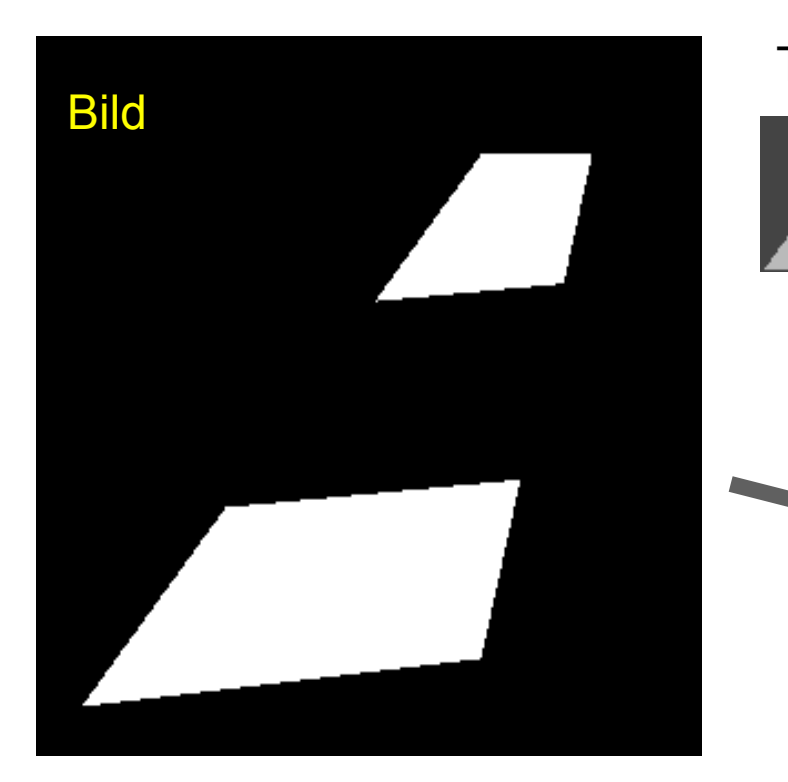

Template (0.5·*Torg*)

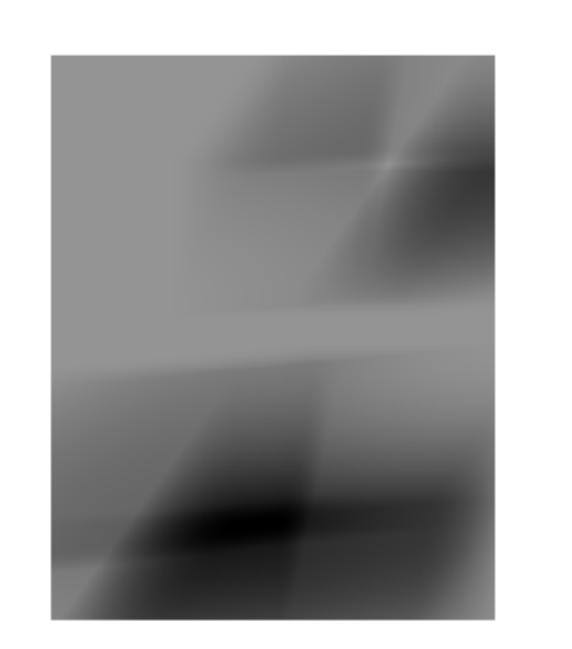

Unterschiedlich skalierte Grauwerte des Templates: Lokale Maxima beginnen zu verschwinden

-MAD(*x*,*y*)

### **Template Matching - Probleme**

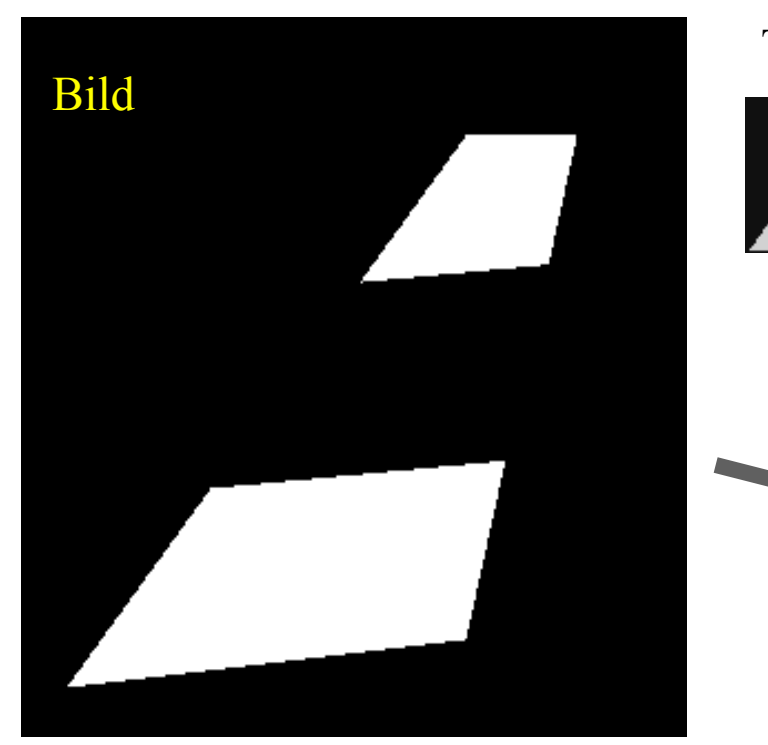

Template  $(T_{org} - 120)$ 

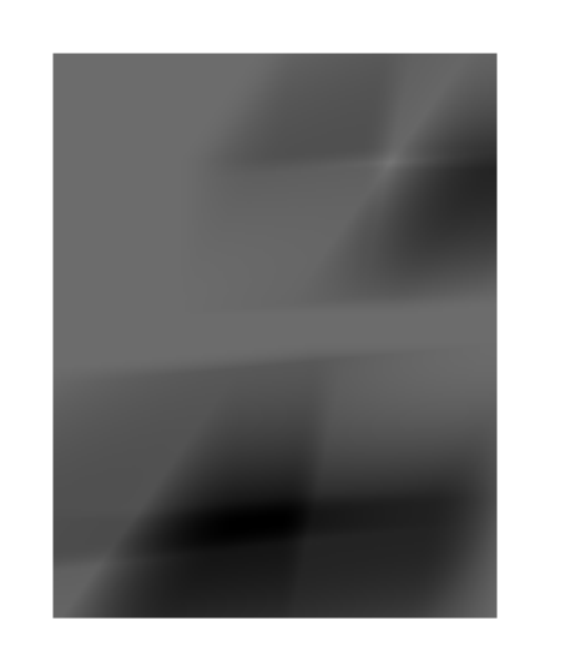

Unterschiedliche Durchschnittsgrauwerte: Lokale Maxima beginnen zu verschwinden

 $-MAD(x,y)$ 

### **Korrelationskoeffizient**

• Korrelationskoeffizient: *cc* =  $-1 \leq$  cc  $\leq$  1  $\sigma(f, g)$  $\sigma(f) \!\cdot\! \sigma(g)$ 

σ(*f*), σ(*g*): Standardabweichungen von *f* und *g* σ(*f*,*g*): Kovarianz zwischen *f* und *g* ist

- Werte des Korrelationskoeffizienten
	- 1, falls es einen positiven Skalar *s* gibt, so dass *f = s*·*g*
	- –1, falls es einen negativen Skalar *s* gibt, so dass *f* = *s*·*g*
	- 0, falls *f* und *g* voneinander linear unabhängig sind
- als Ähnlichkeitsmaß unempfindlich gegenüber Skalierungen und Mittelwertveränderungen des Templates

### **Template Matching mit Korrelationskoeffizient**

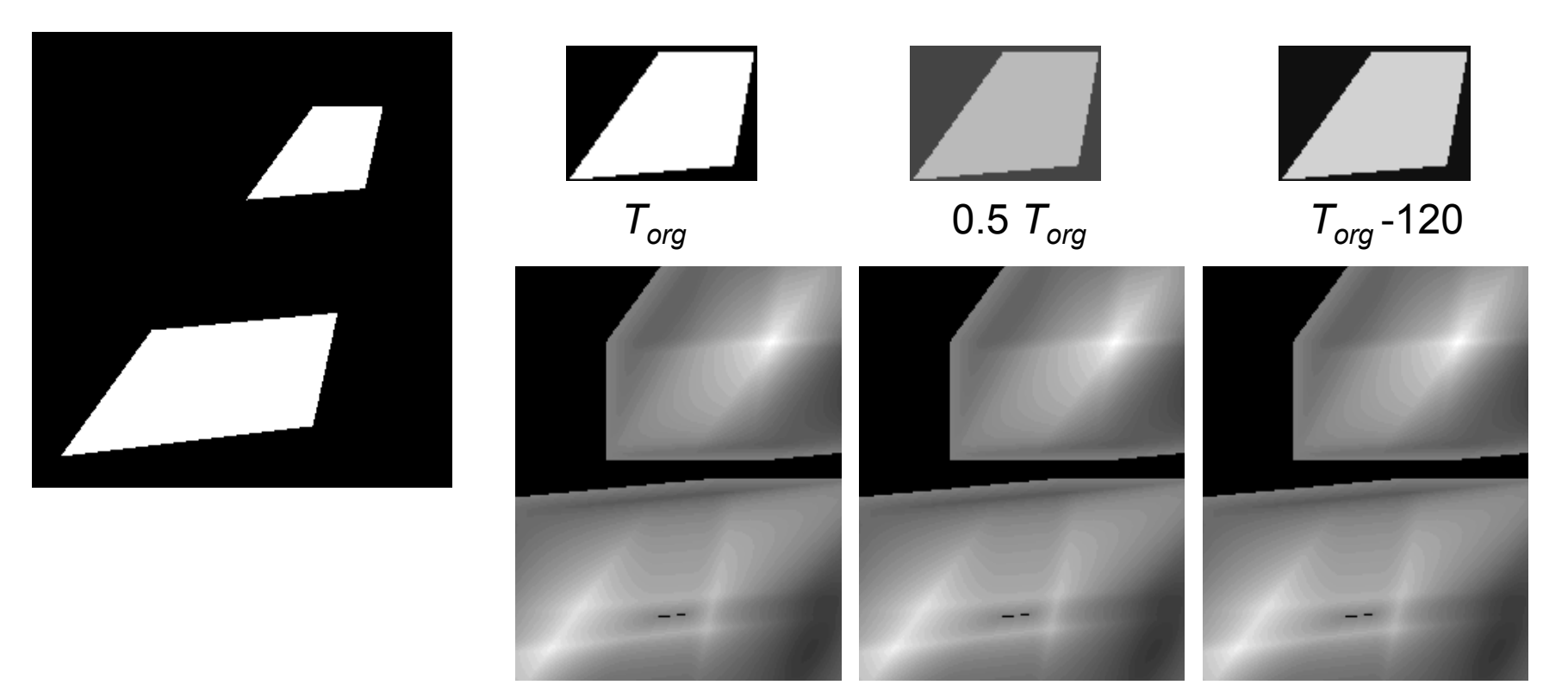

(a)  $(b)$  (c)

Resultate der Korrelation mit (a) optimalen, (b) skalierten und (c) geminderten Templates

### **Erkennung von Merkmalen**

- Merkmal (engl. "feature"): wichtiges/interessantes lokales **Muster**
- Erkennung von Merkmalen wichtiger Schritt beim Lokalisieren oder Erkennen von Objekten in Bildern
- Beispiele für Merkmale
	- Kanten
	- Linien
	- Punkte
	- Ecken
	- Spezifische Muster
	- Texturen

# **KANTEN, LINIEN, PUNKTE**

## **Kanten, Linien, Punkte**

- Starke lokale Intensitätsänderungen
	- "Ableitung"
- Stärke der Intensitätsänderung
	- Betrag / Gradient der Ableitungsfunktion
- Diskrete Bilder
	- Ableitung angenähert durch Differenzenquotient

### **Erste und zweite Ableitung von Bildern**

- Erste Ableitung:
- $\partial f$  $\partial x$  $f(x) = f(x+1) - f(x)$
- Zweite Ableitung:
- $\partial^2 f$  $\partial^2 x$  $f(x) = \frac{\partial f}{\partial x}$  $\partial x$  $(x+1) - \frac{\partial f}{\partial x}$  $\partial x$ (*x*)  $= (f(x+1) - f(x))$  $-(f(x)-f(x-1))$  $= f(x+1) + f(x-1) - 2f(x)$

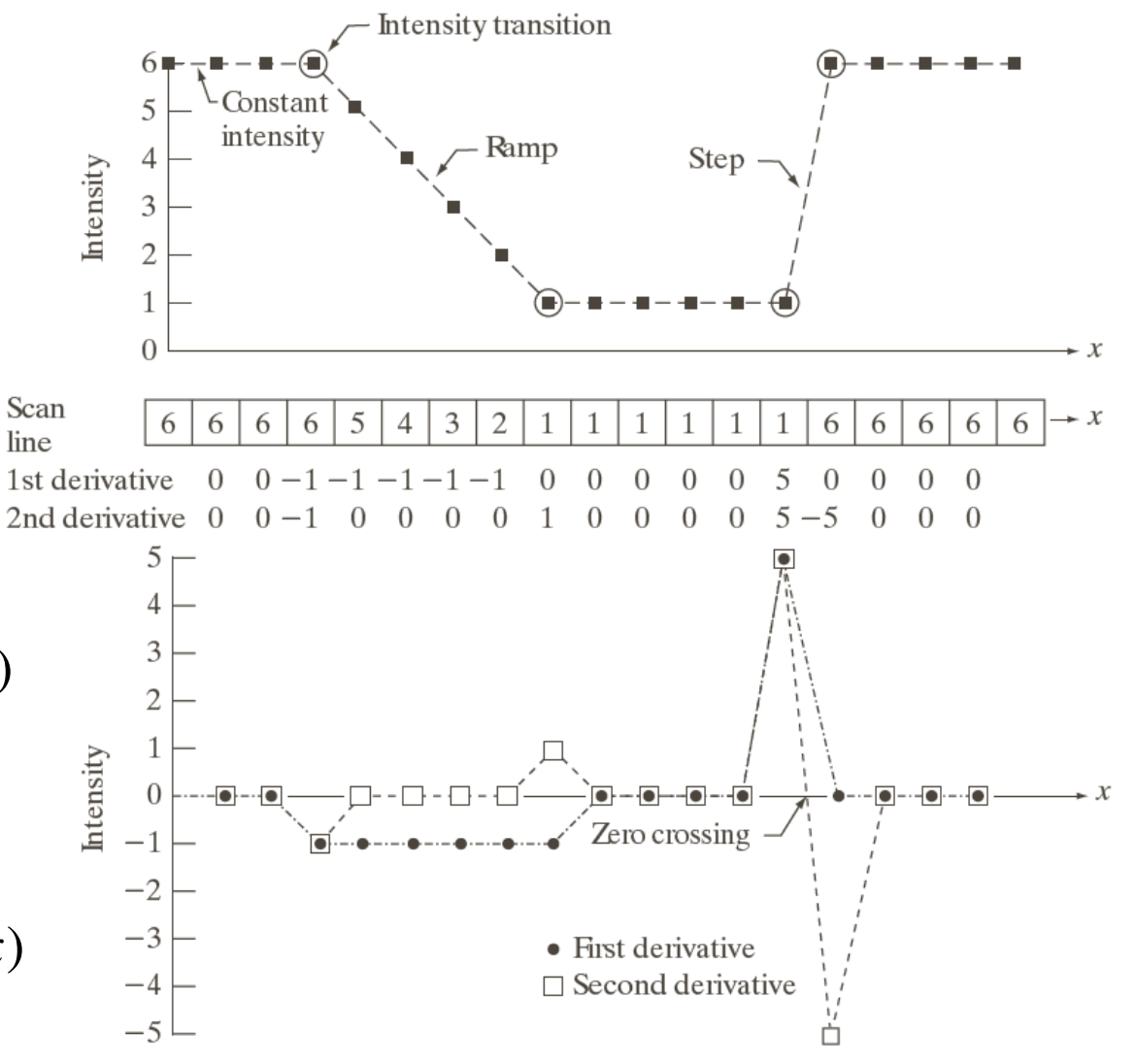

Abbildung: © R. C. Gonzalez & R. E. Woods, Digital Image Processing

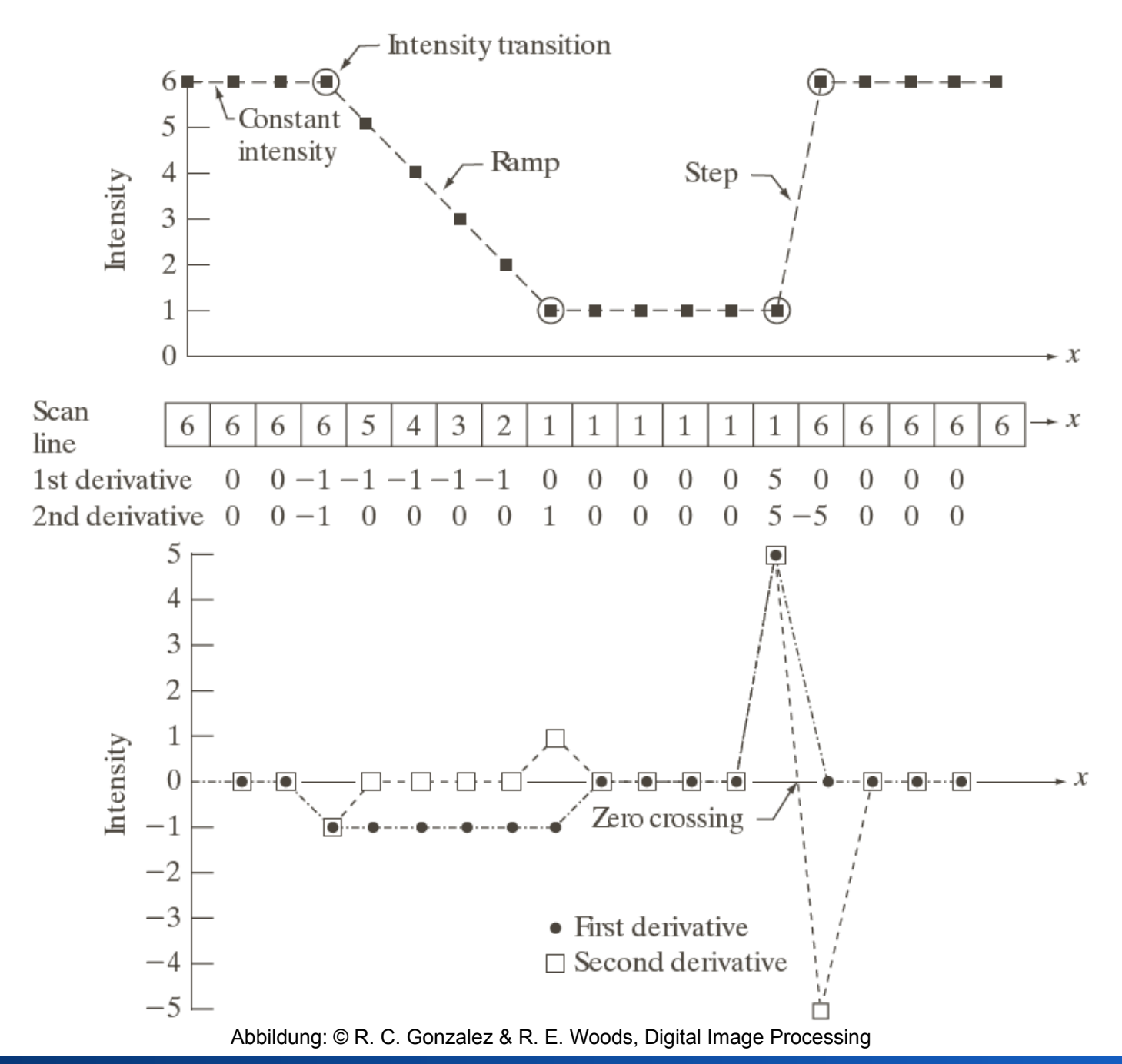

### **Intensitätsprofil, erste und zweite Ableitung**

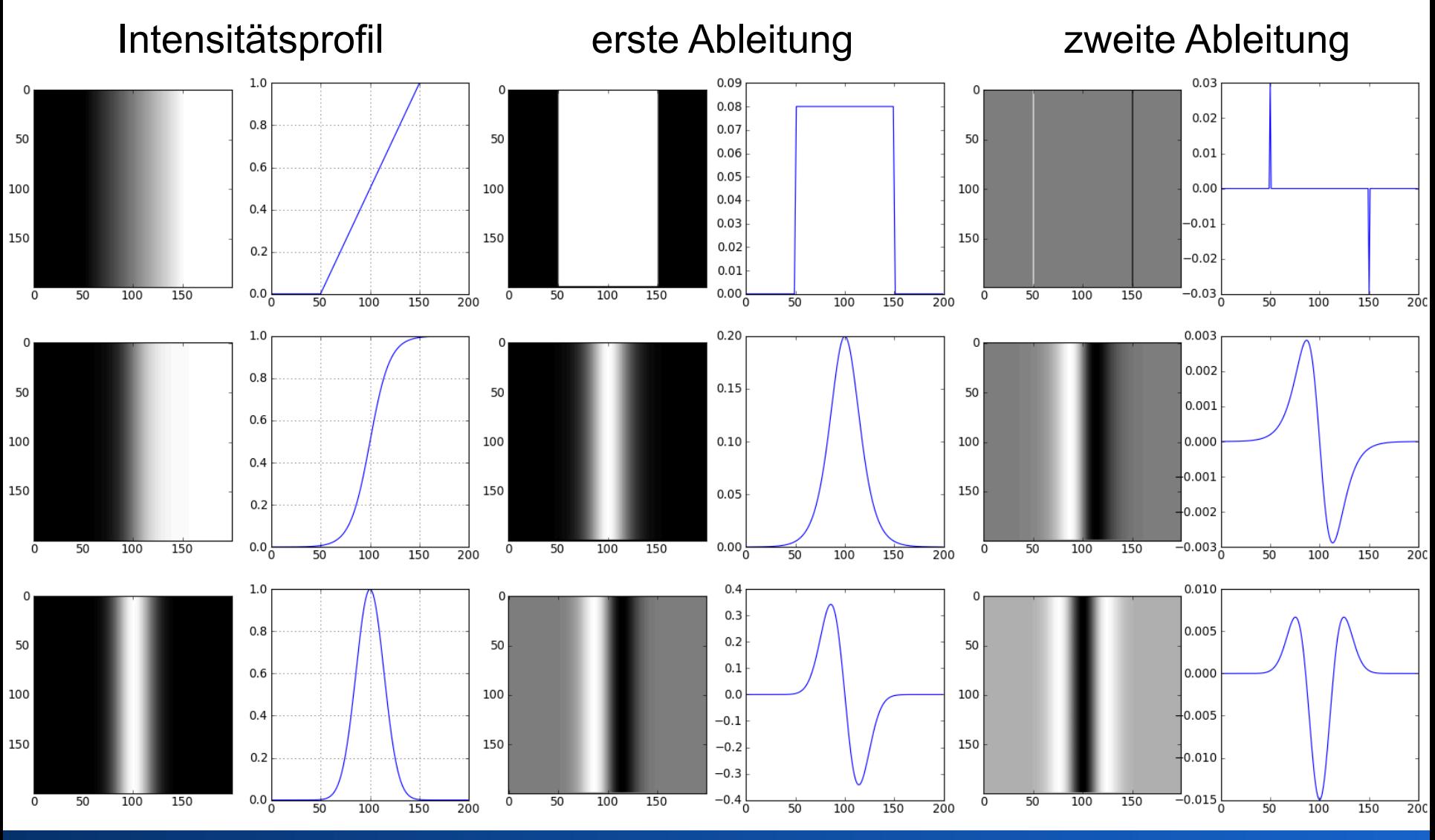

### **Gaußsches Rauschen, σ = 0.0001**

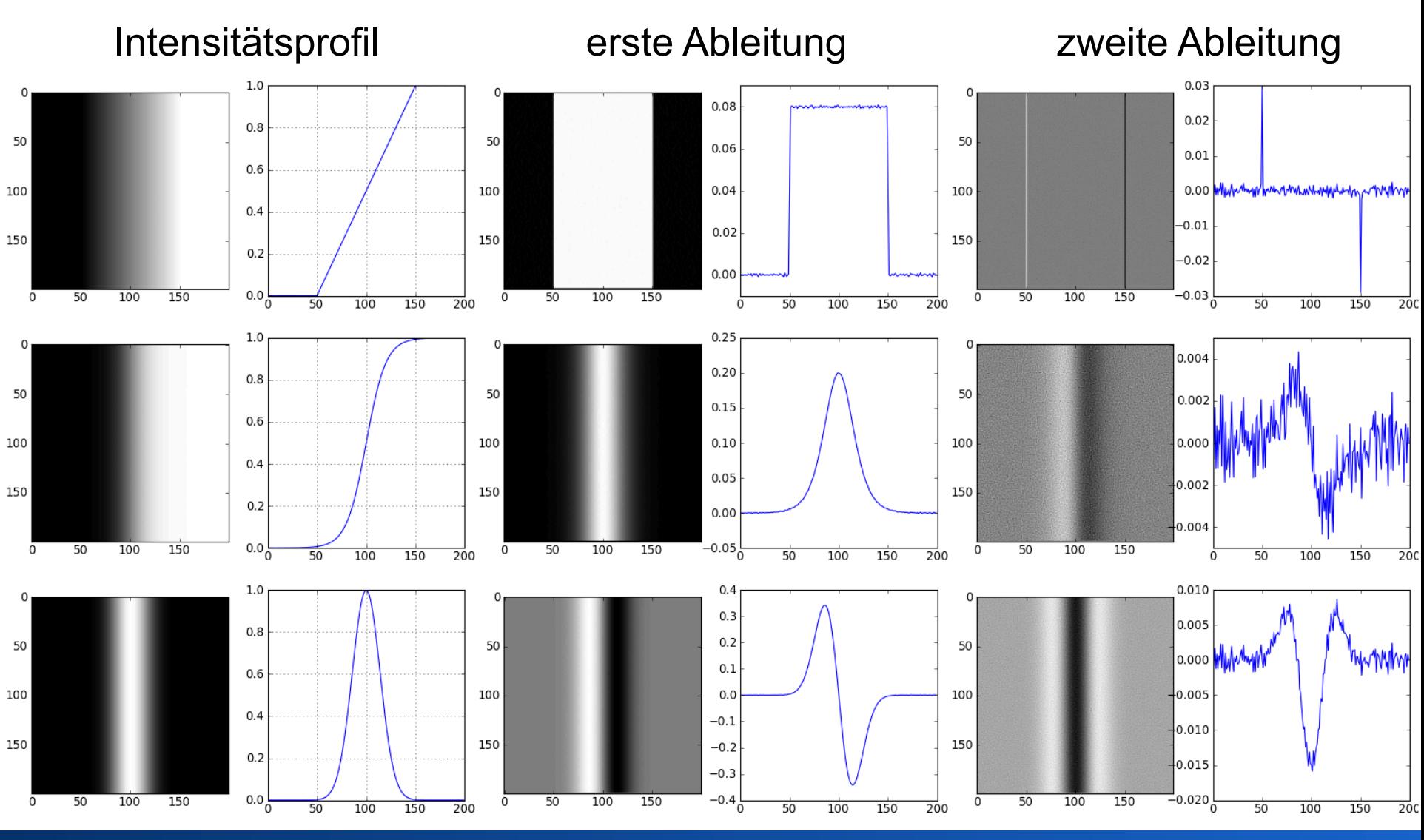

### **Gaußsches Rauschen, σ = 0.001**

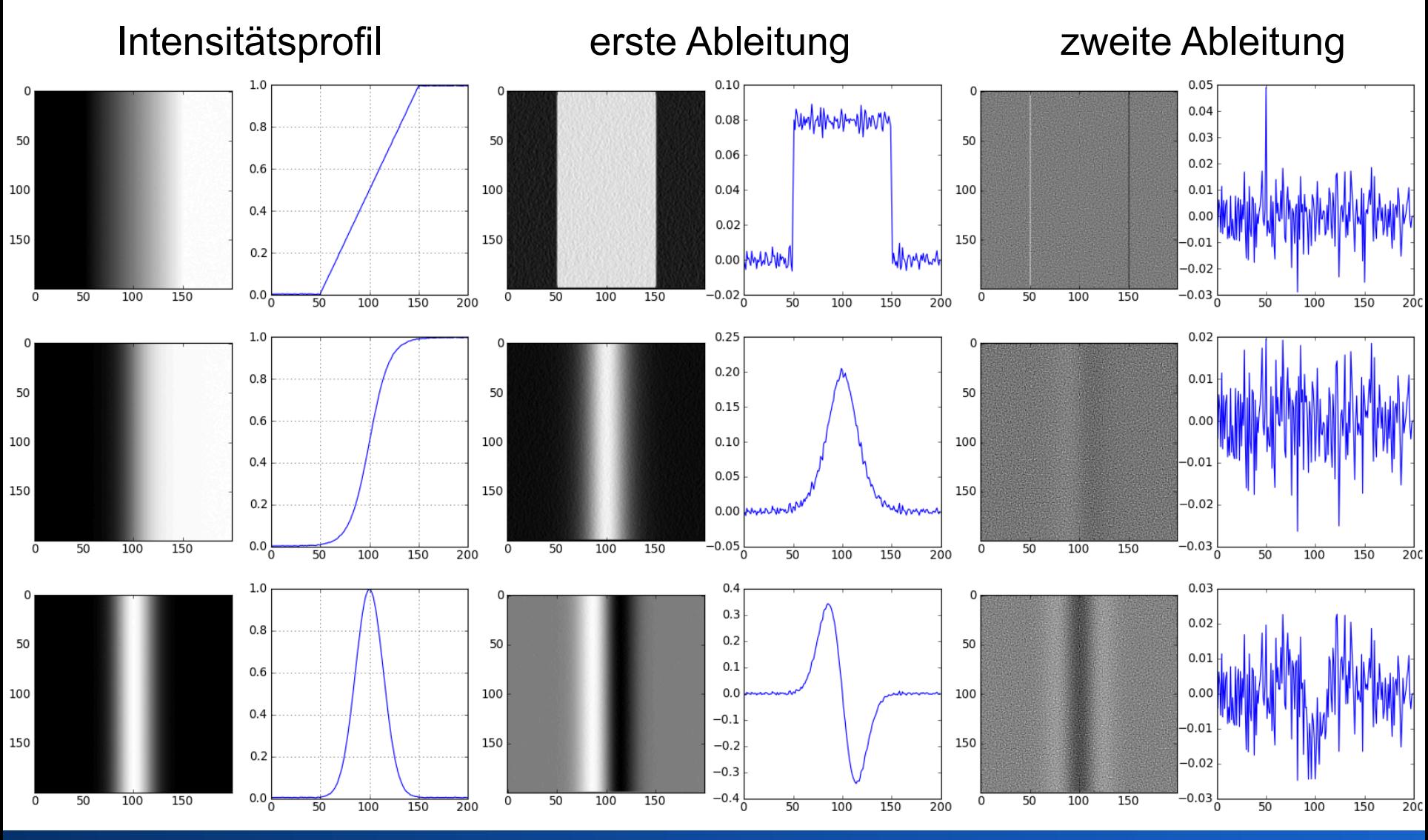

### **Gaußsches Rauschen, σ = 0.01**

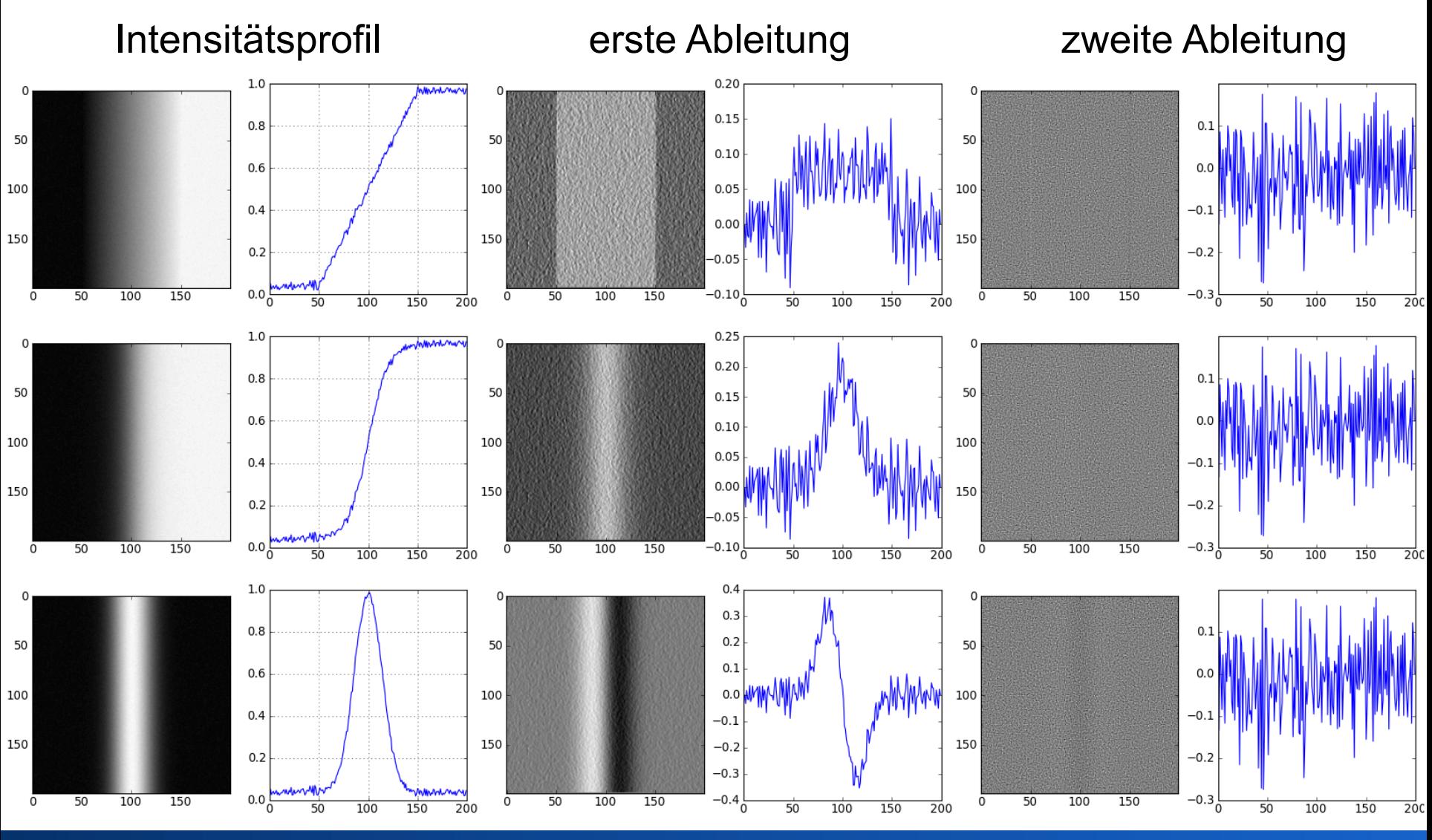

### **Kantenhervorhebung durch Frequenzraumfilterung**

- Kanten weisen mehr hochfrequente Anteile auf als homogene Gebiete
- ►Hochpassfilterung

$$
H_{F_{\text{max}}}(u, v) = \begin{cases} 1 & , \text{falls } u^2 + v^2 \ge F_{\text{max}}^2 \\ 0 & , \text{sonst.} \end{cases}
$$

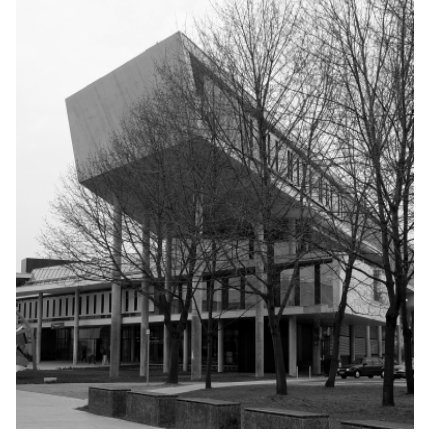

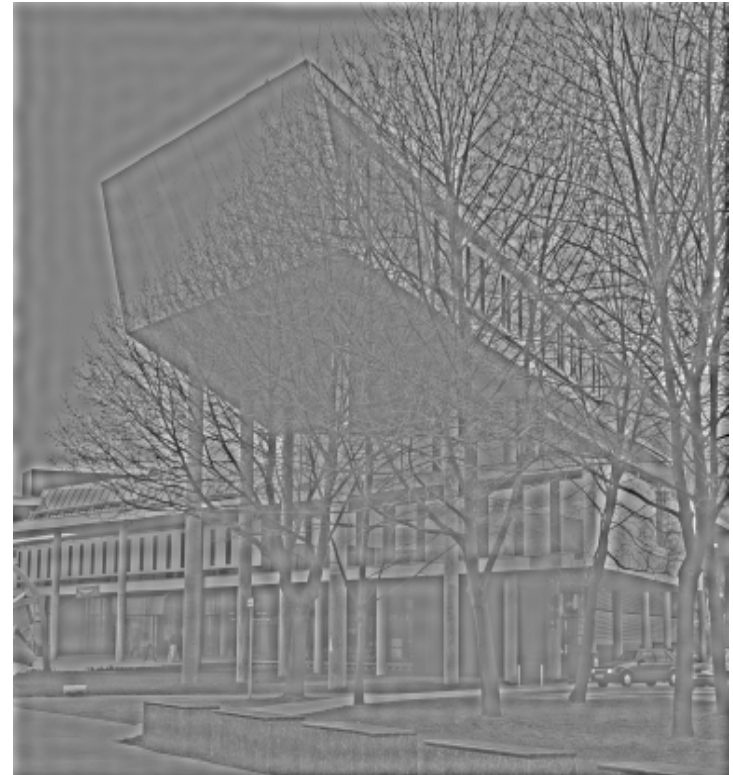

### **Filterung mit idealem Hochpass- und Butterworth-Hochpassfilter**

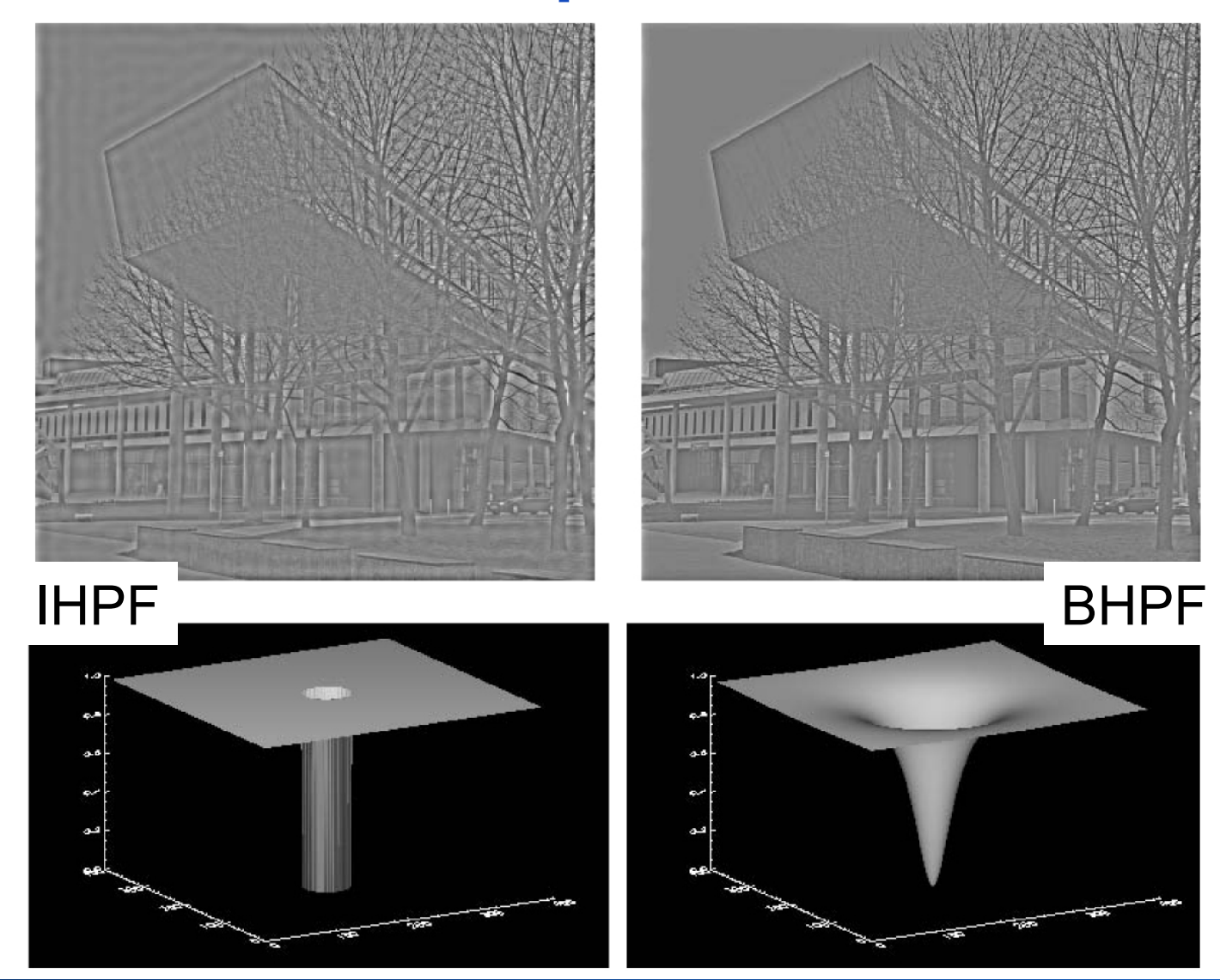

## **Kanten im 2-D Raum**

- Kanten können beliebig orientiert sein
- Differenzbildung in zwei orthogonalen Richtungen

### Differenzbildung in *n*-Richtung

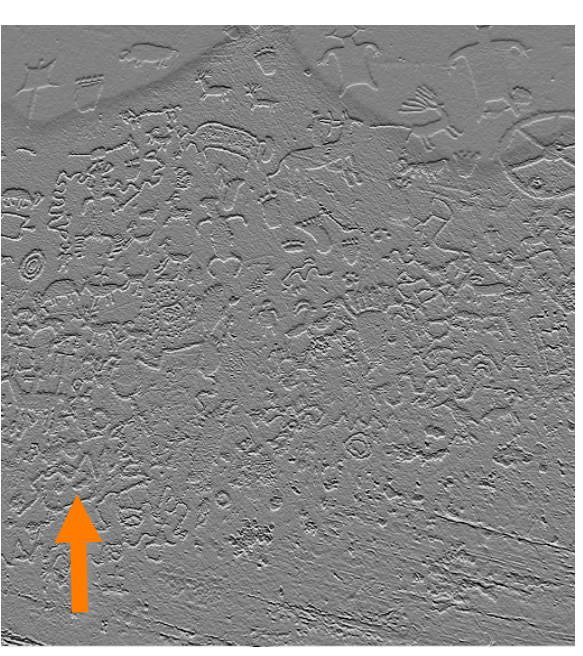

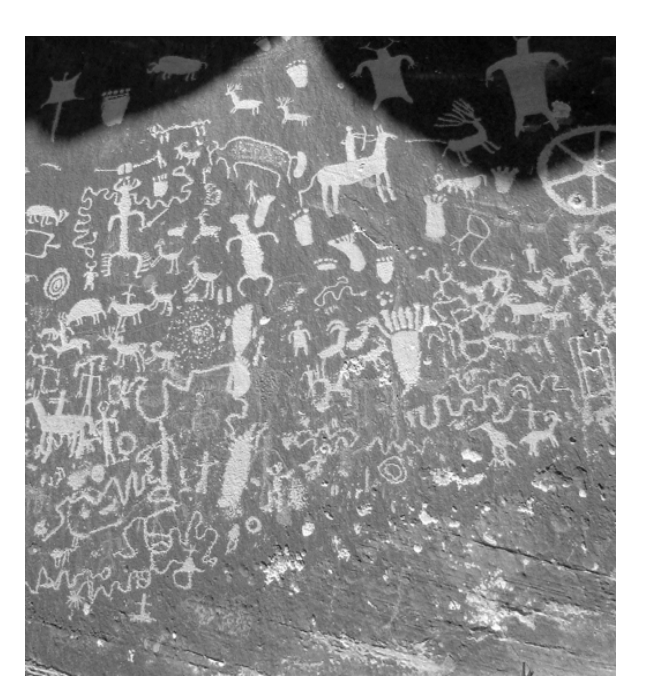

Pseudo-3D **Eindruck** 

Differenzbildung in *m*-Richtung

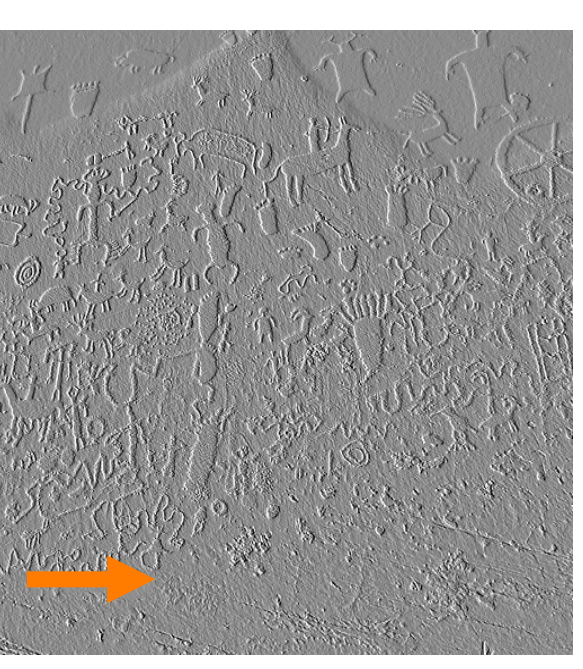

## **Kanten im 2D-Raum: Gradienten**

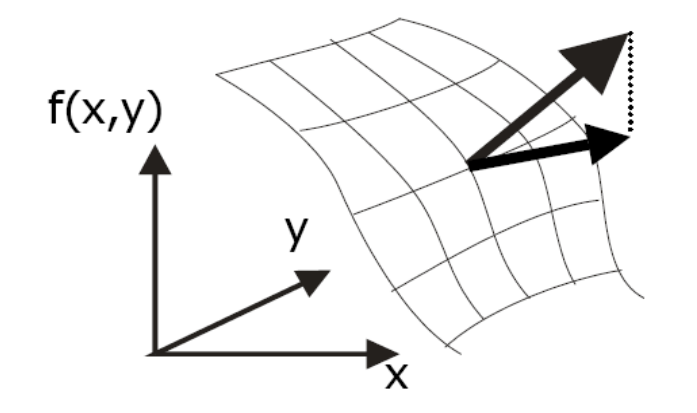

Richtung: Richtung der größten Steigung.

Länge: Stärke der stärksten Steigung.

- Gradient im kontinuierlichen Raum (*x*,*y*): Vektor der partiellen Ableitungen der Bildfunktion in *x-* und *y*-Richtung: (*f*(*x*,*y*)) = (∂*f*/∂*x* ∂*f*/∂*y*)
- Approximation des Gradienten: Differential wird durch Differenz approximiert:

 $G(f)(m,n) \approx [G_x(m,n) \ G_y(m,n)] = [f(m,n)-f(m-1,n) \ f(m,n)-f(m,n-1)]$ 

• Die Länge des Gradienten ist sein Betrag |G(*f*)| oder näherungsweise |*Gx*|+|*Gy*|.

## **Gradientenschätzung über Konvolution**

- Gradient im *N*-dimensionalen Raum ist ein *N*dimensionaler Vektor aus *N* partiellen Ableitungen
- Jede partielle Ableitung kann durch eine Differenz abgeschätzt werden, die durch Konvolution berechnet werden kann

 $\mathbf{I}$ 

 $\perp$ 

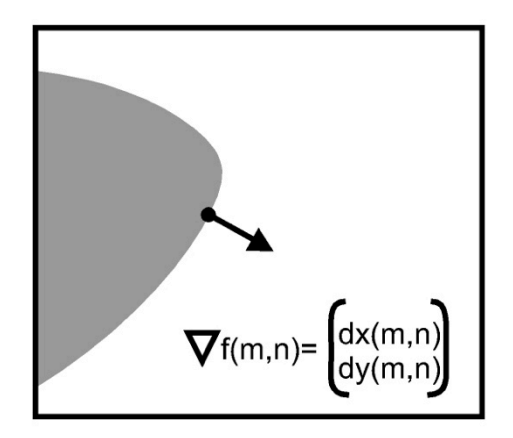

• Beispiele:

$$
\vec{G}(m,n) = \begin{pmatrix} G_x(m,n) \\ G_y(m,n) \end{pmatrix}, G_x(m,n) \approx \begin{bmatrix} f * g_x \end{bmatrix} (m,n), G_y(m,n) \approx \begin{bmatrix} f * g_y \end{bmatrix} (m,n).
$$
\n
$$
g_x = \begin{bmatrix} -1 & 1 \end{bmatrix}, g_y = \begin{bmatrix} -1 & 1 \ 1 & 1 \end{bmatrix}, g_{R1} = \begin{bmatrix} -1 & 0 \ 0 & 1 \end{bmatrix}, g_{R2} = \begin{bmatrix} 0 & -1 \ 1 & 0 \end{bmatrix}, g_{R3} = \begin{bmatrix} 0 & -1 \ 0 & 1 \end{bmatrix}, g_{R4} = \begin{bmatrix} -1 & 0 \ 0 & 1 \end{bmatrix}, g_{R4} = \begin{bmatrix} -1 & 0 \ 0 & 1 \end{bmatrix}, g_{R5} = \begin{bmatrix} -1 & 0 \ 0 & 1 \end{bmatrix}, g_{R6} = \begin{bmatrix} -1 & 0 \ 0 & 1 \end{bmatrix}, g_{R7} = \begin{bmatrix} -1 & 0 \ 0 & 1 \end{bmatrix}, g_{R8} = \begin{bmatrix} -1 & 0 \ 0 & 1 \end{bmatrix}, g_{R9} = \begin{bmatrix} -1 & 0 \ 0 & 1 \end{bmatrix}, g_{R1} = \begin{bmatrix} -1 & 0 \ 0 & 1 \end{bmatrix}, g_{R2} = \begin{bmatrix} -1 & 0 \ 0 & 1 \end{bmatrix}, g_{R1} = \begin{bmatrix} -1 & 0 \ 0 & 1 \end{bmatrix}, g_{R1} = \begin{bmatrix} -1 & 0 \ 0 & 1 \end{bmatrix}, g_{R2} = \begin{bmatrix} -1 & 0 \ 0 & 1 \end{bmatrix}, g_{R3} = \begin{bmatrix} -1 & 0 \ 0 & 1 \end{bmatrix}, g_{R4} = \begin{bmatrix} -1 & 0 \ 0 & 1 \end{bmatrix}, g_{R5} = \begin{bmatrix} -1 & 0 \ 0 & 1 \end{bmatrix}, g_{R6} = \begin{bmatrix} -1 & 0 \ 0 & 1 \end{bmatrix}, g_{R8} = \begin{bmatrix} -1 & 0 \ 0 & 1 \end{bmatrix}, g_{R1} = \begin{bmatrix} -1 & 0 \ 0 & 1 \end{bmatrix}, g_{R1} = \begin{b
$$

### **Elemente des Gradienten**

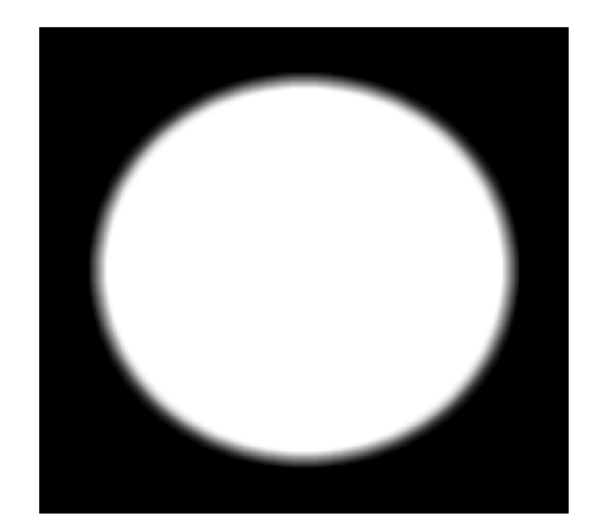

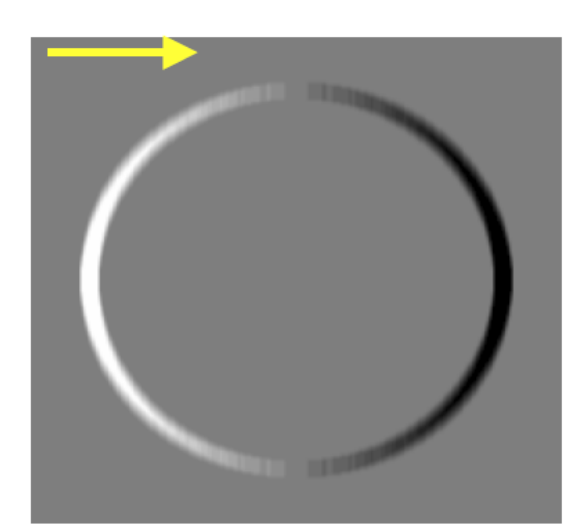

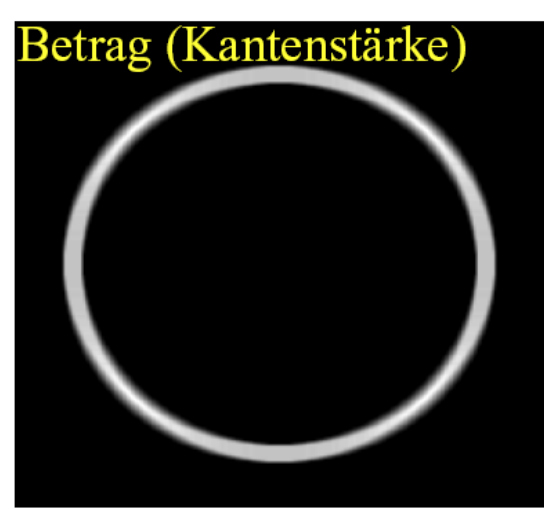

Betrag: sqrt $(G_x^2 + G_y^2)$ Richtung: tan<sup>-1</sup>(G<sub>y</sub> / G<sub>x</sub>)

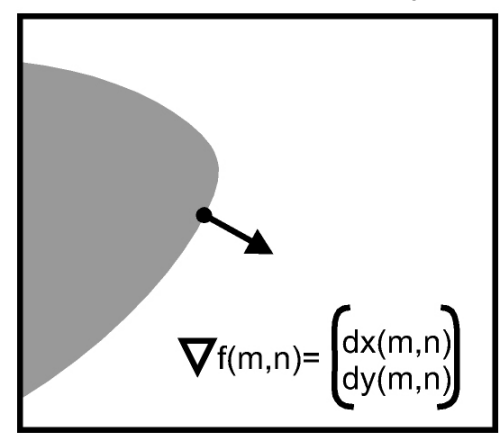

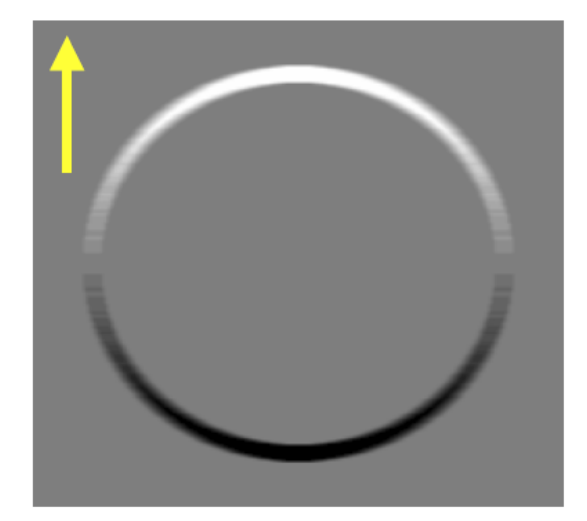

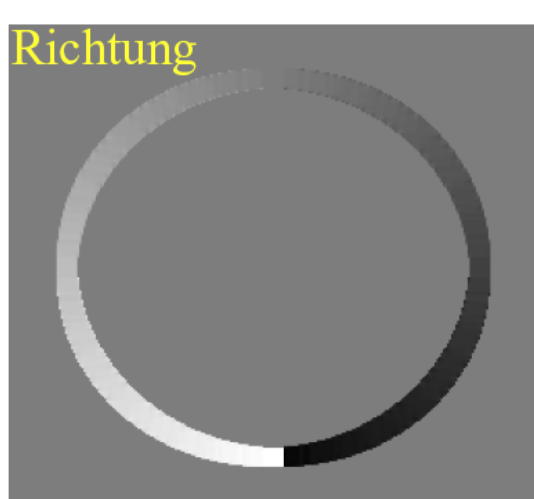

#### **Roberts Gradient**  $-1$  0  $\mathsf{l}$  $\lfloor$  $\begin{pmatrix} -1 & 0 \\ 0 & 1 \end{pmatrix}$

• rauscharmes Bild (links)  $\mathsf{l}$ 

 $\lfloor$ 

- verrauschtes Bild (rechts)
- Betrag des **Gradienten** (unten)
- Roberts-Operator rauschempfindlich

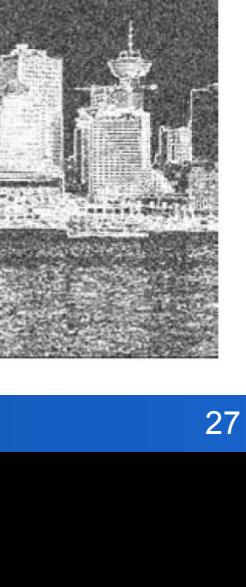

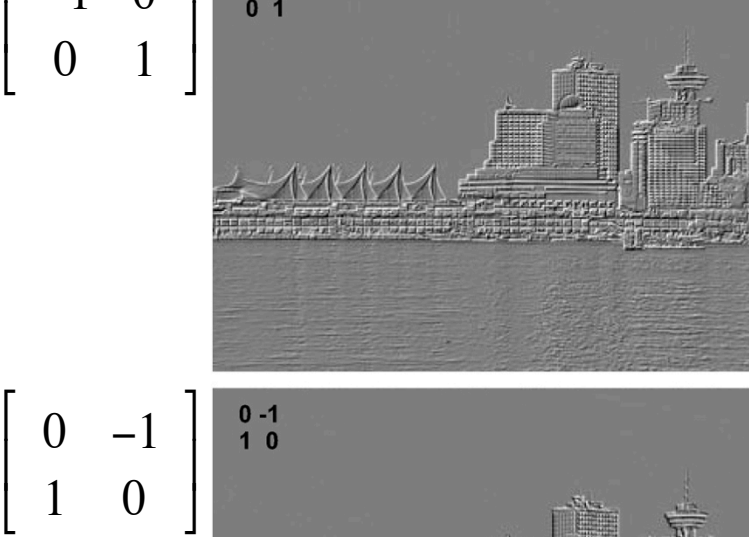

 $-1$  0  $0<sub>1</sub>$ 

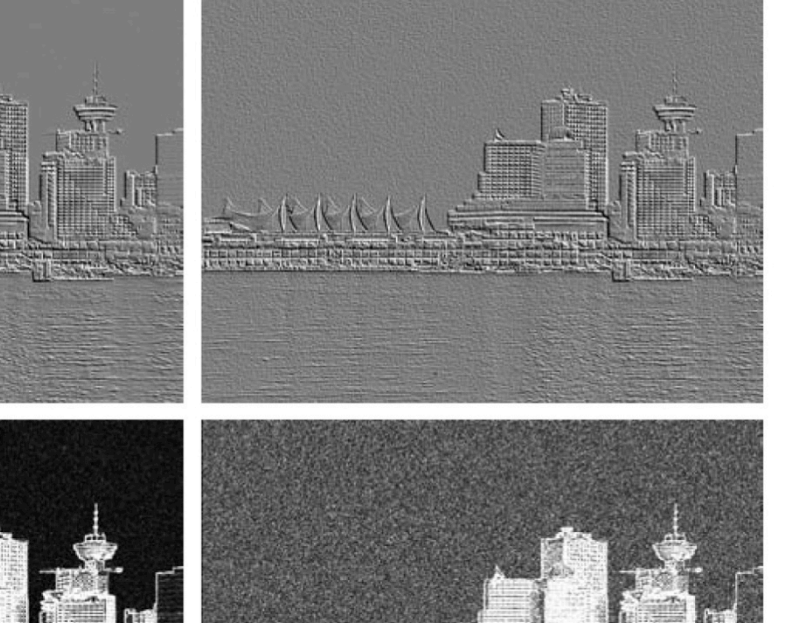

### **Rauschen und Kanten**

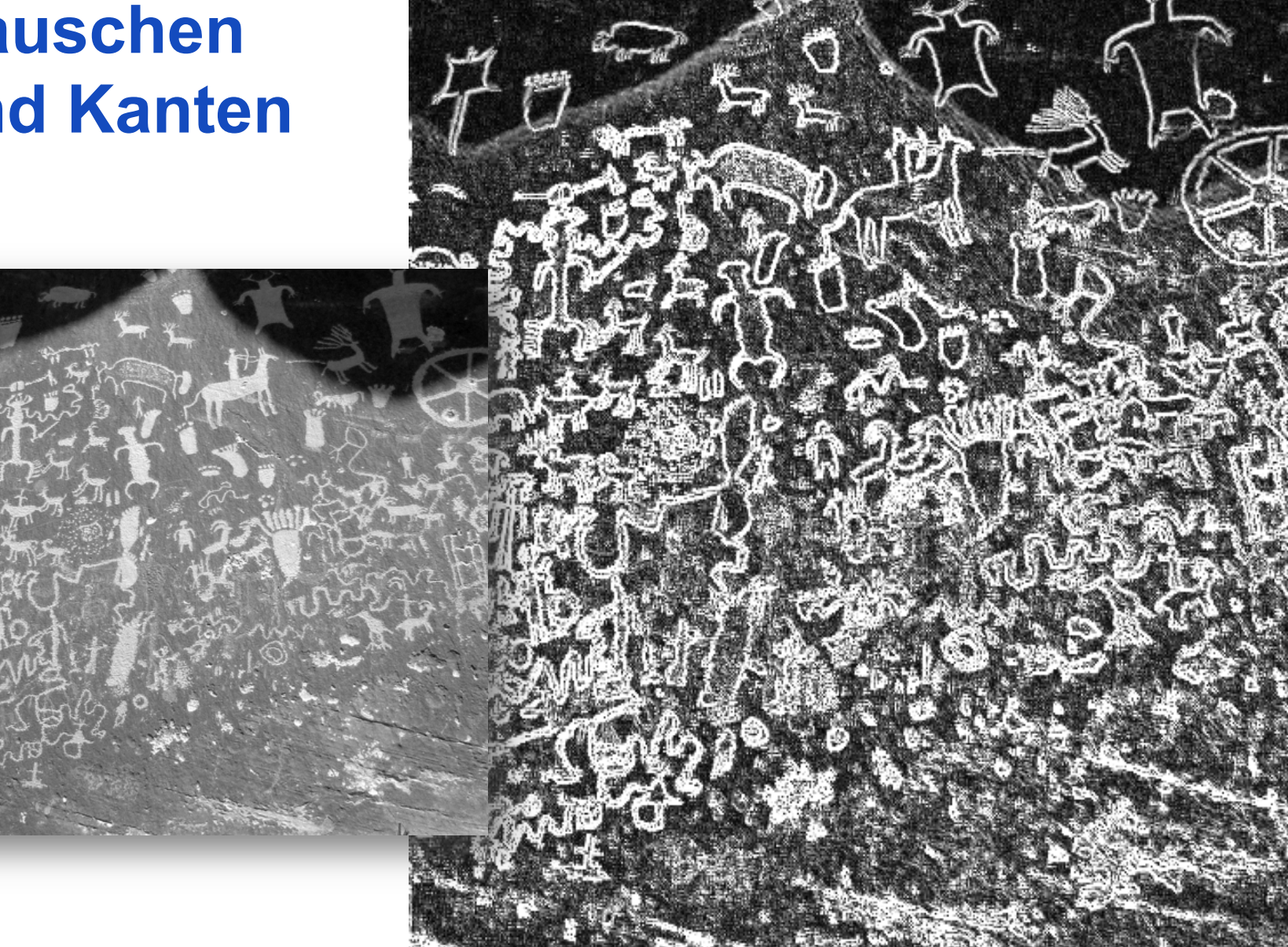

### Hintergrundartefakte (Rauschen) werden verstärkt

### **Sobel Operator**

 $-1$  0 1  $-1$   $-2$   $-1$ -2 0 2 und 0 0 0 -1 0 1 1 2 1

Faltungskern kombiniert Glättung und Differenzierung in einem Operator

Nicht perfekt rotationsinvariant

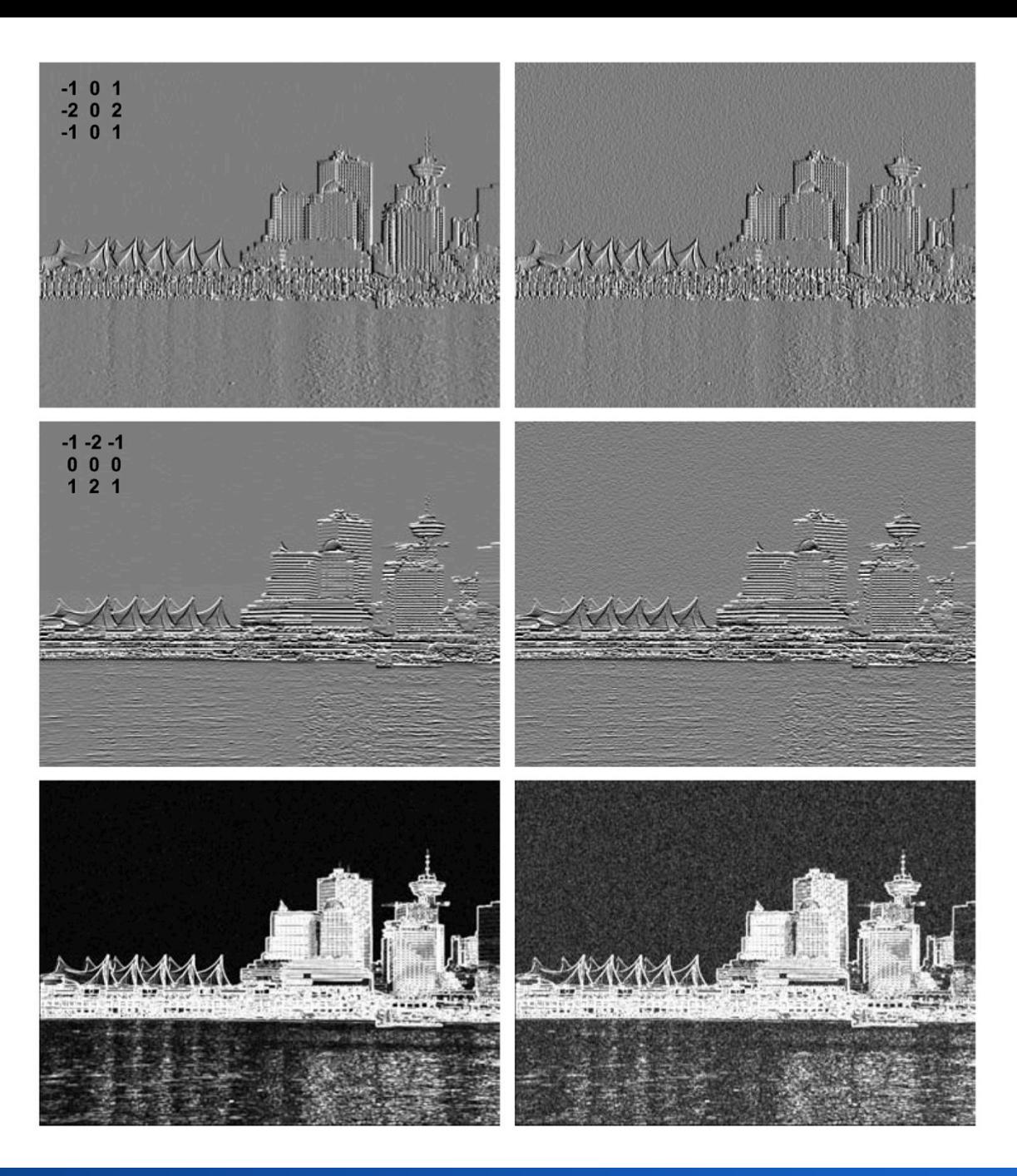

### **Ableitungen der Gaußfunktion**

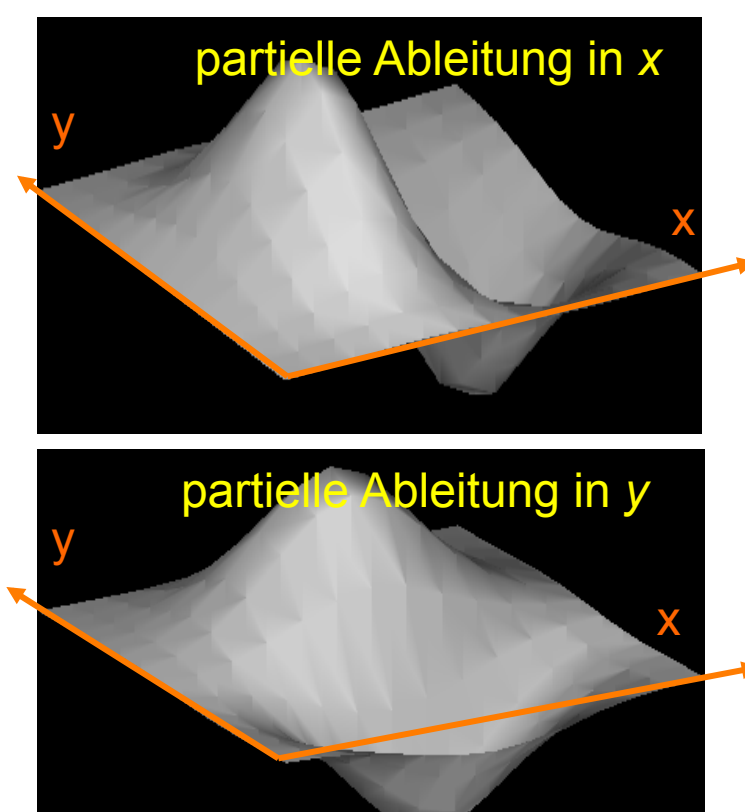

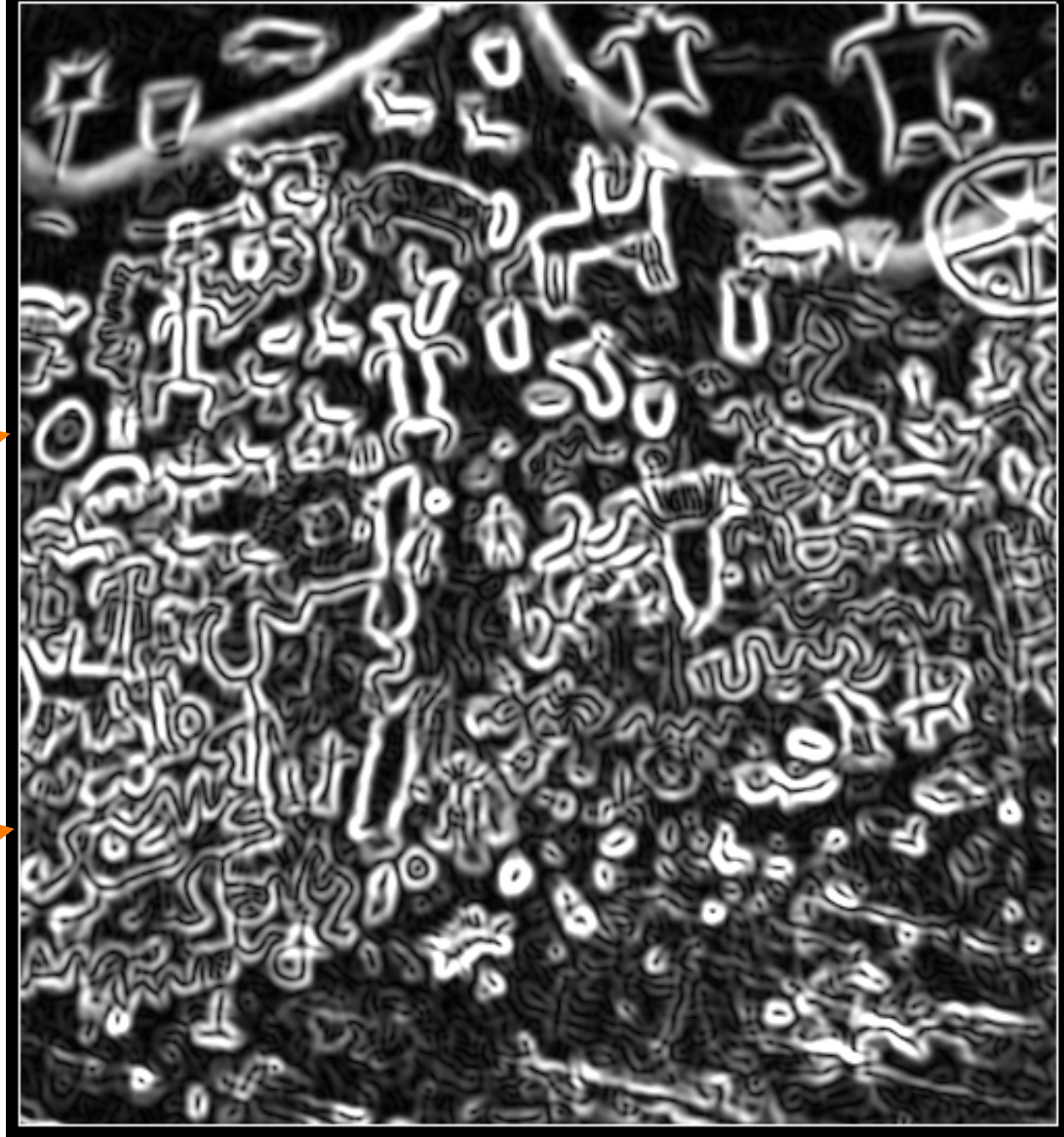

### **Ableitung der Gaußfunktion**

- 2D-Gaußfunktion:  $G(x,y)$  =  $\frac{1}{2\pi\sigma^2} \exp\left(-\frac{x^2 + y^2}{2\sigma^2}\right)$  $2\sigma^2$  $\sqrt{ }$  $\setminus$  $\left(-\frac{x^2+y^2}{2\sigma^2}\right)$  $\int$ '
- kombiniert Glättung und Ableitung
- erste Ableitung der Gaußfunktion in x-Richtung  $\partial G(x, y)$  $\partial x$ = 1  $2\pi\sigma^2$  $\frac{-2x}{2\sigma^2} \exp\left(-\frac{x^2 + y^2}{2\sigma^2}\right)$  $2\sigma^2$  $\sqrt{ }$  $\setminus$  $\left(-\frac{x^2+y^2}{2a^2}\right)$ '  $\overline{\phantom{a}}$  $\vert$  $\lfloor$  $\left| \frac{-2x}{2x^2} \exp\left(-\frac{x^2 + y^2}{2}\right) \right|$  $\rfloor$  $= -\frac{x}{2\pi\sigma^4} \exp\left(-\frac{x^2 + y^2}{2\sigma^2}\right)$  $2\sigma^2$  $\sqrt{ }$  $\setminus$  $\left(-\frac{x^2+y^2}{2a^2}\right)$
- erste Ableitung der Gaußfunktion in y-Richtung  $\partial G(x, y)$  $\partial y$ = 1  $2\pi\sigma^2$  $\frac{-2y}{2\sigma^2} \exp\left(-\frac{x^2 + y^2}{2\sigma^2}\right)$  $2\sigma^2$  $\sqrt{ }$  $\setminus$  $\left(-\frac{x^2+y^2}{2a^2}\right)$ '  $\overline{\phantom{a}}$  $\vert$  $\lfloor$  $\left| \frac{-2y}{2^2} \exp\left(-\frac{x^2 + y^2}{2}\right) \right|$  $\rfloor$  $= -\frac{y}{2\pi\sigma^4} \exp\left(-\frac{x^2 + y^2}{2\sigma^2}\right)$  $2\sigma^2$  $\sqrt{ }$  $\setminus$  $\left(-\frac{x^2+y^2}{2a^2}\right)$ '  $\overline{\phantom{a}}$
- separabel?

'  $\overline{\phantom{a}}$ 

### **Ableitung der Gaußfunktion**

• erste Ableitung der Gaußfunktion in x-Richtung

• erste Ableitung der Gaußfunktion in y-Richtung

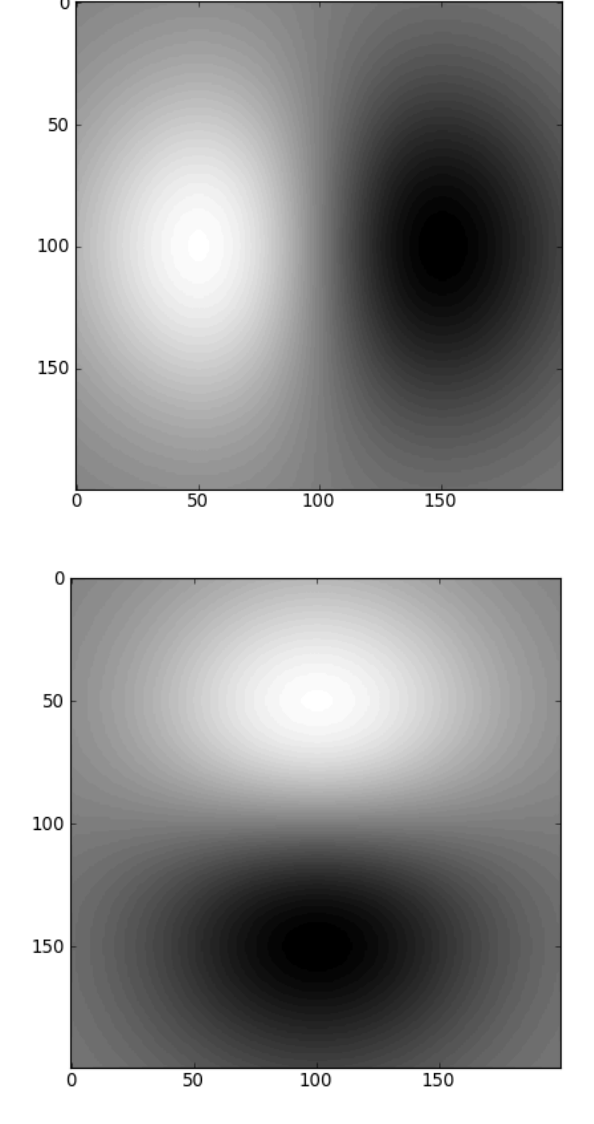

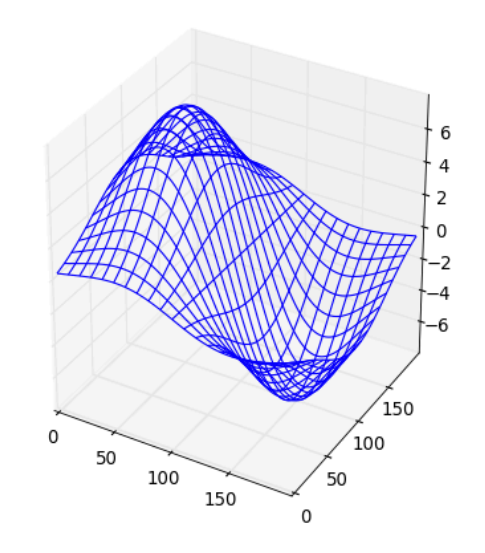

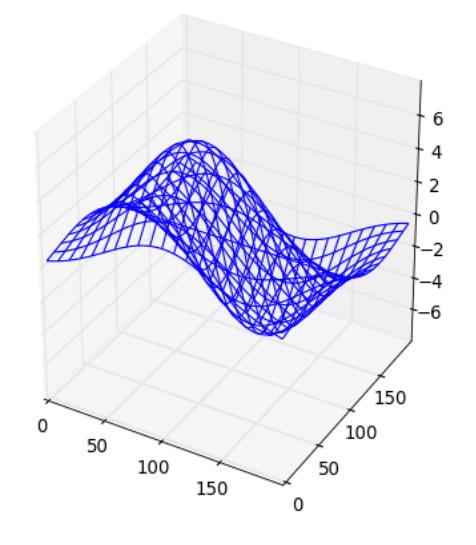

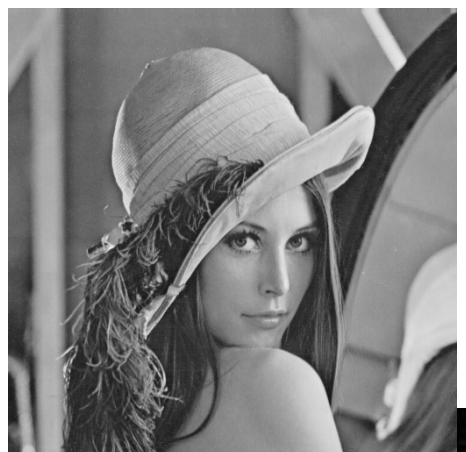

### **Sobel vs. Gauß**

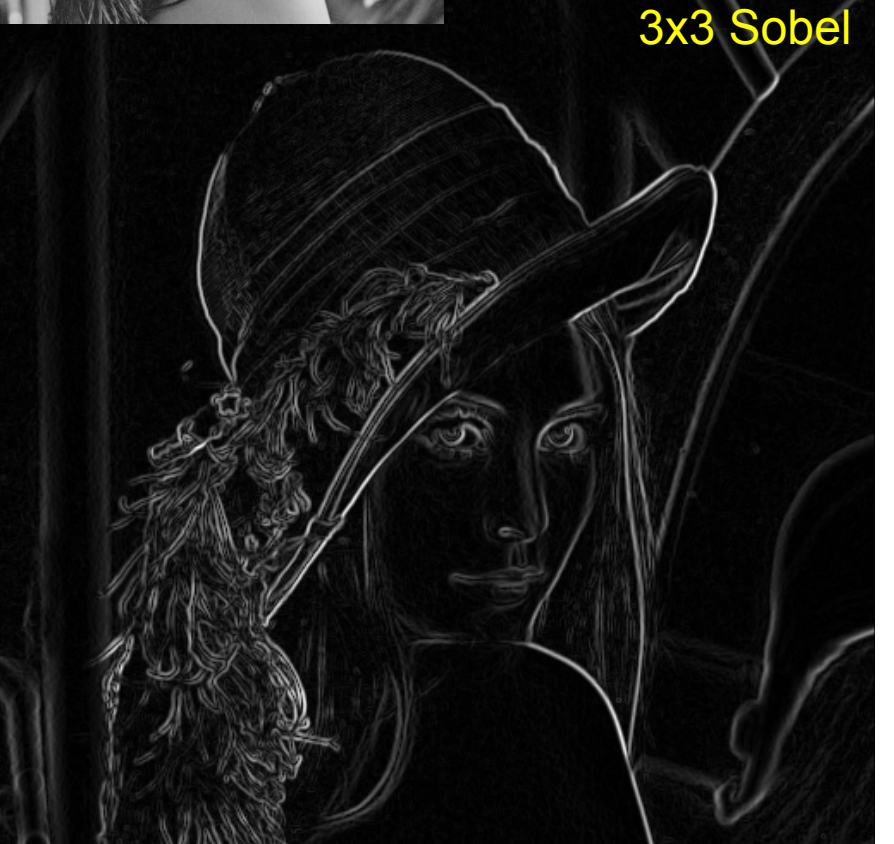

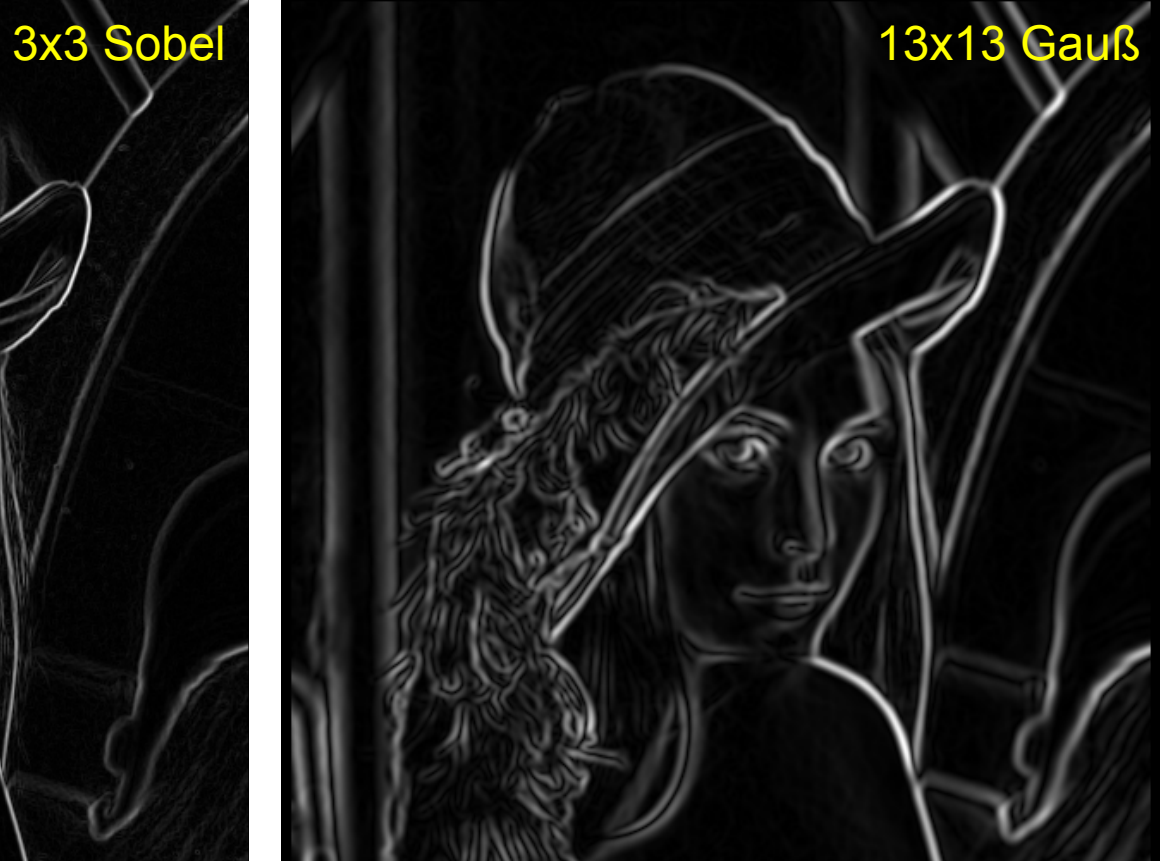

## **Optimale Kantenfilterung**

- Annahme: Bild ist homogen mit Ausnahme von Funktionswertänderungen an idealen Kanten
- Repräsentation im Frequenzraum
	- homogener Bereich mit Grauwert *g*:

*F*(0,0) = *g* und *F*(*u*,*v*)=0 für *u*,*v*≠0

– Kante: *F*(0,0) = 0 und *F*(*u*,*v*) ≠ 0 für *u*,*v*≠0

$$
F(0,0) = 0 \text{ und } F(u,v) \neq 0 \text{ für } u, v \neq 0
$$

 $-$  Rauschen:  $F(u,v) \neq 0$ 

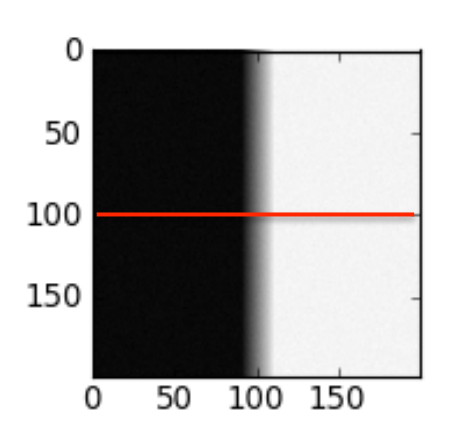

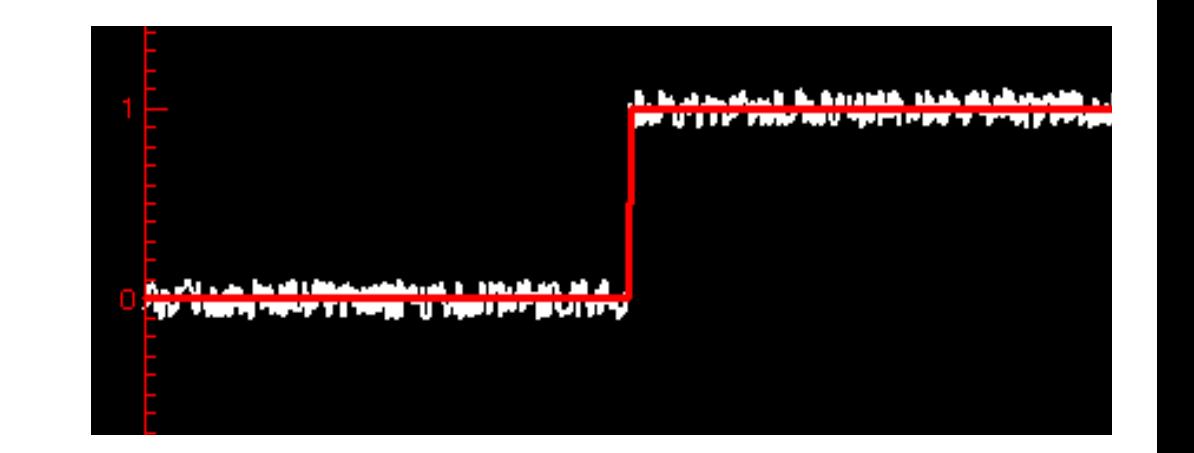

### **Kanten und Rauschen**

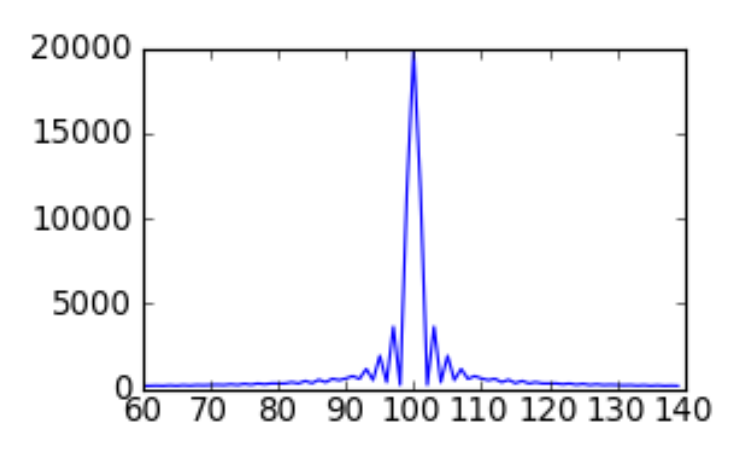

### Kante im Frequenzraum

Filter suchen mit:

$$
F(0,0) = 0
$$
  
F(u,v) = w, falls (u<sup>2</sup>+v<sup>2</sup>)2  
0, sonst

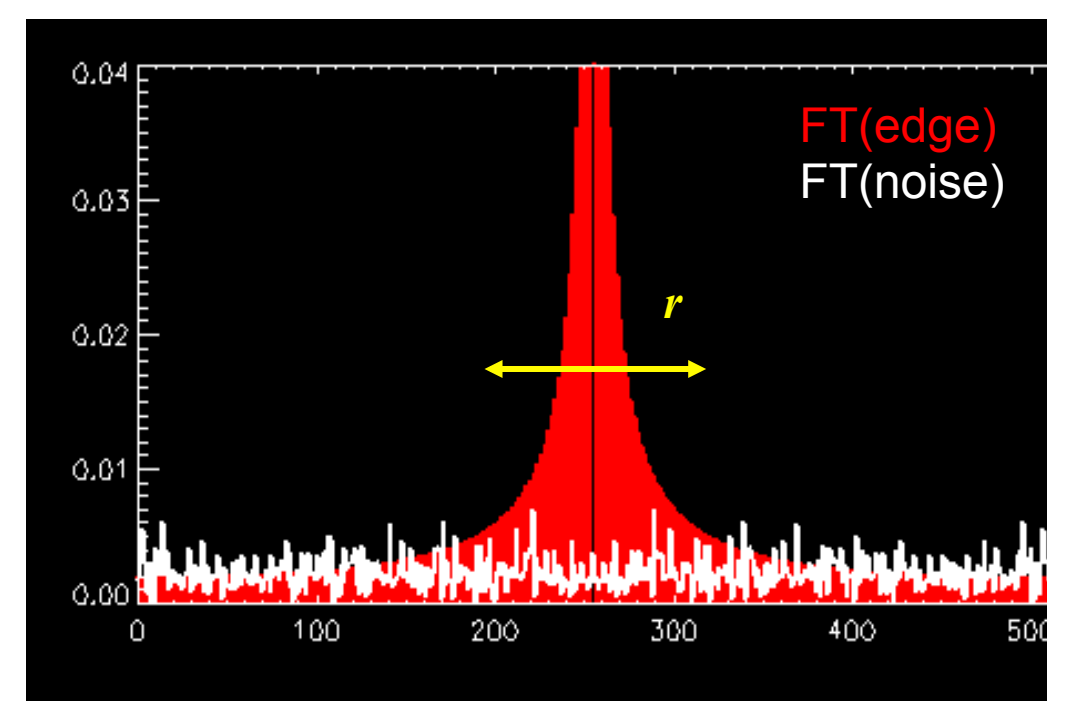

### **Fourier-Tranformation der Ableitung des Gaußfilters**

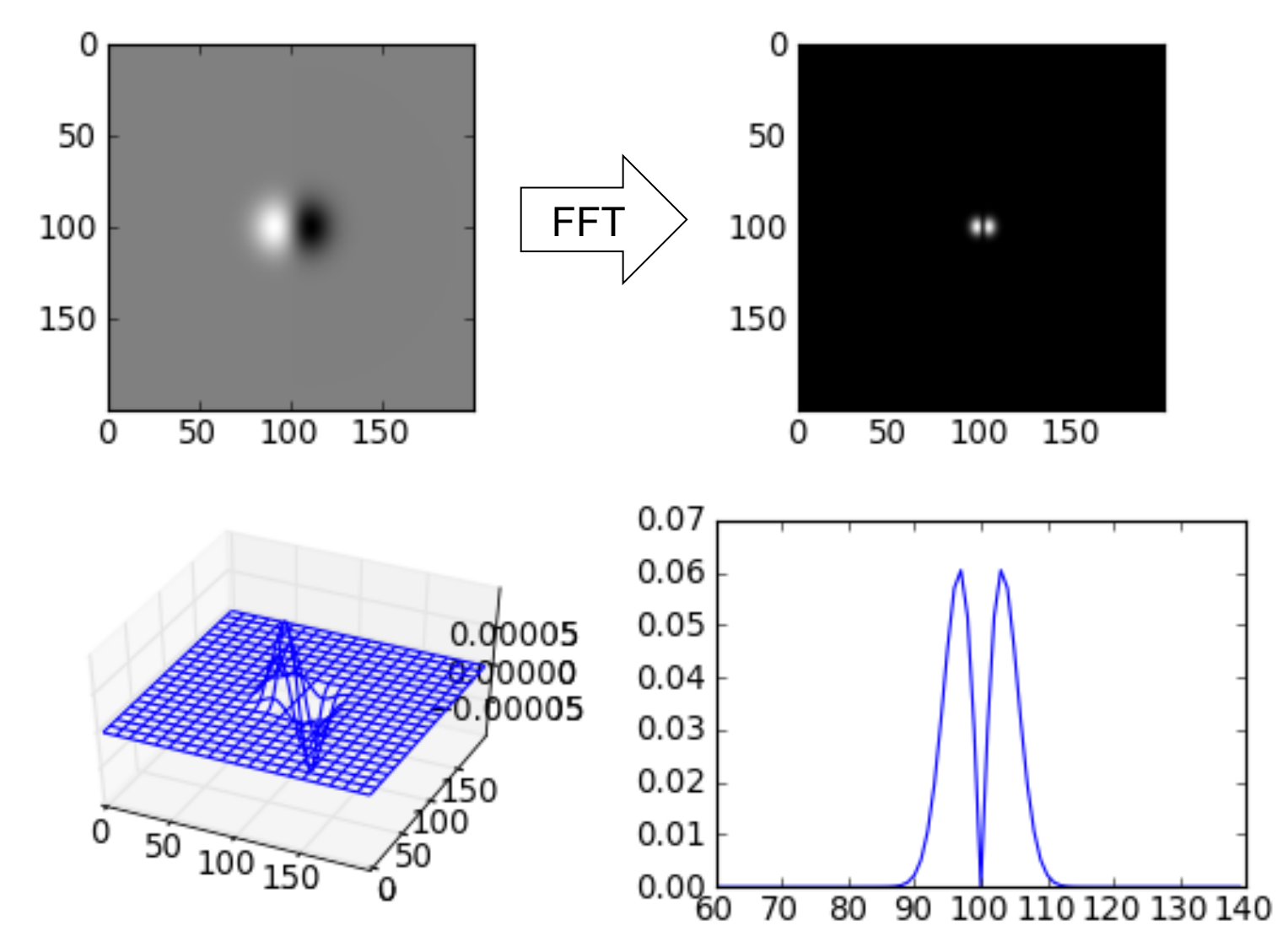
## **Fourier-Tranformation der Ableitung des Gaußfilters**

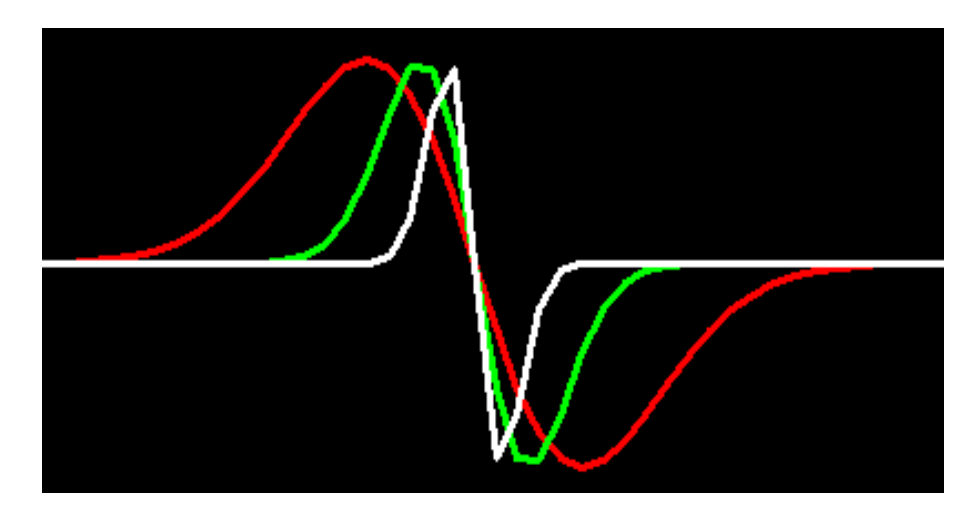

Ableitungen des Gaußfilters unterschiedlicher Varianz (im Ortsraum)

Repräsentation im Frequenzraum

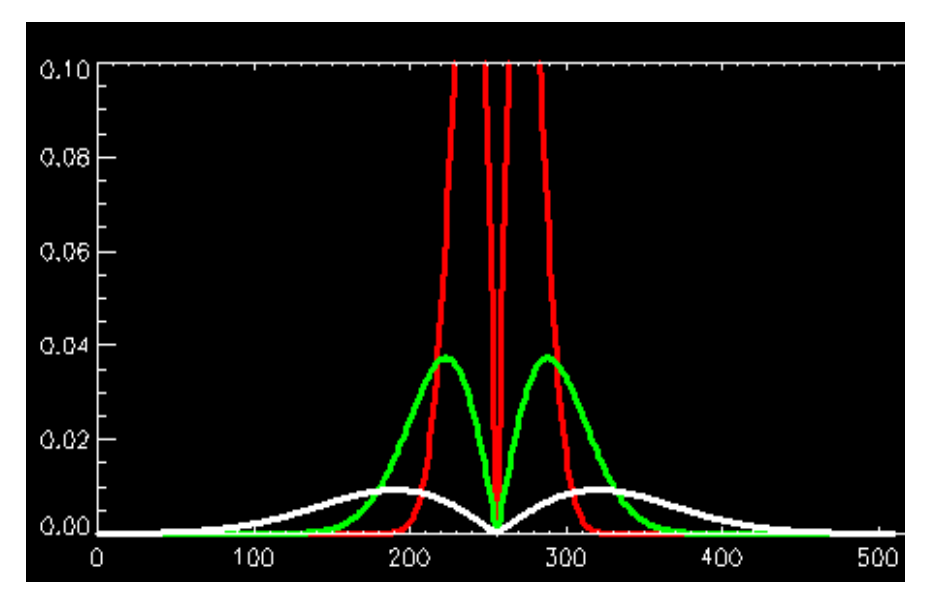

Rohs / Kratz, LMU München **Computergrafik 2 – SS2011** 37

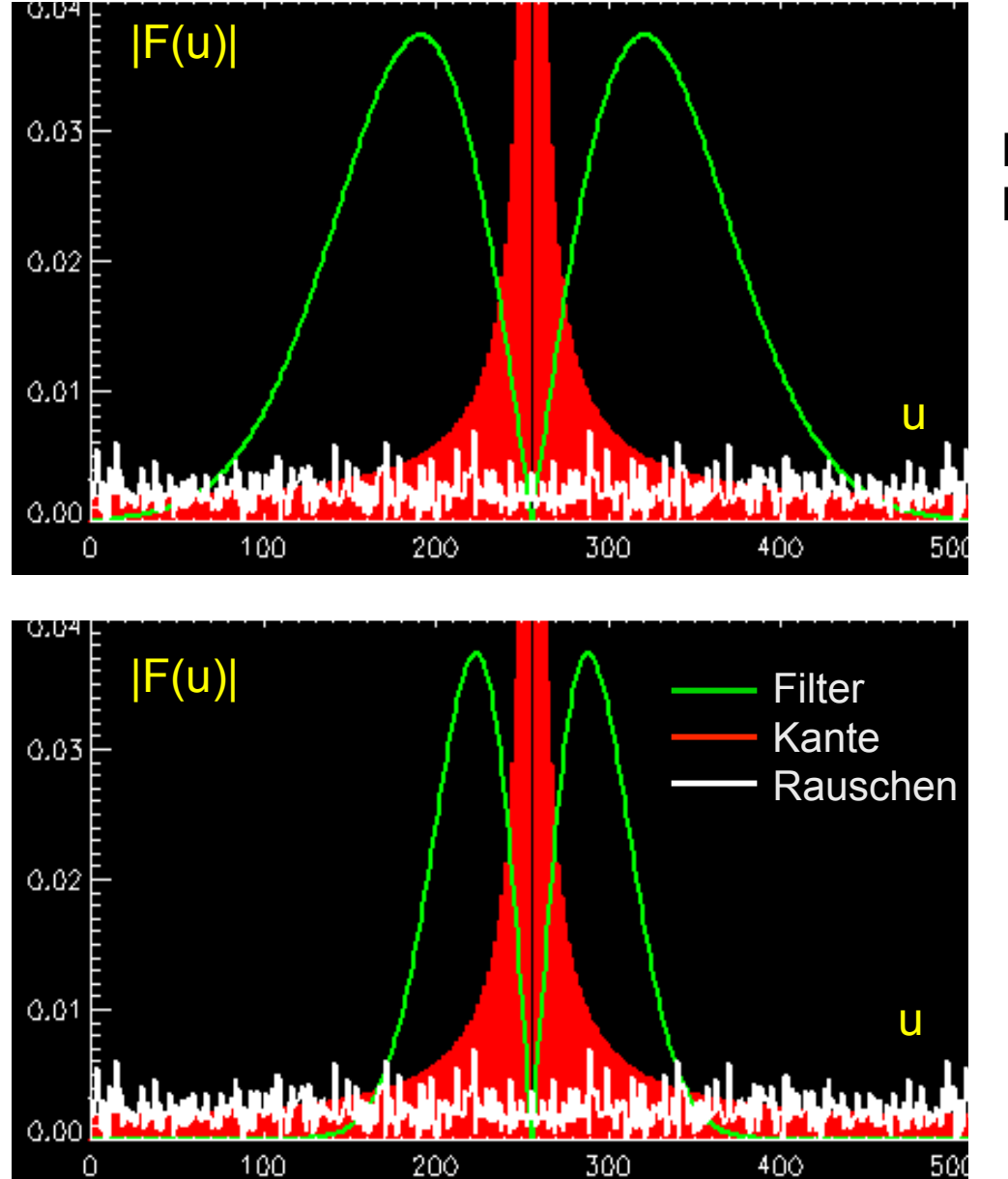

$$
s=1.0
$$

Filter unterdrückt Rauschen ungenügend

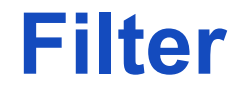

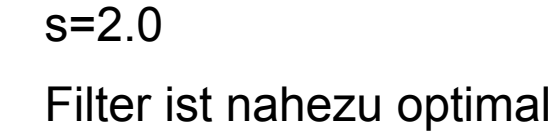

#### Rohs / Kratz, LMU München **Computergrafik 2 – SS2011** 38

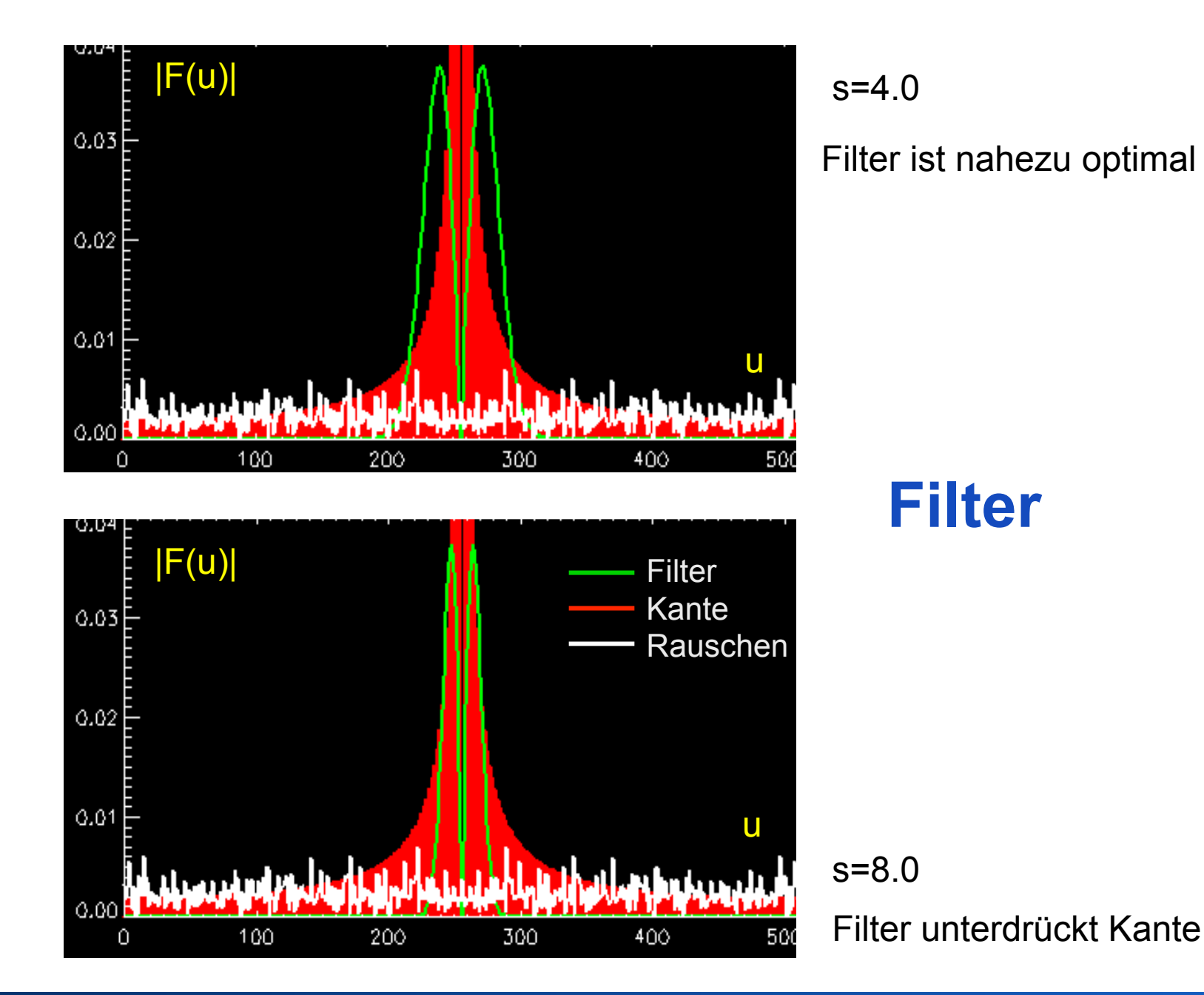

### **Filterresultat**

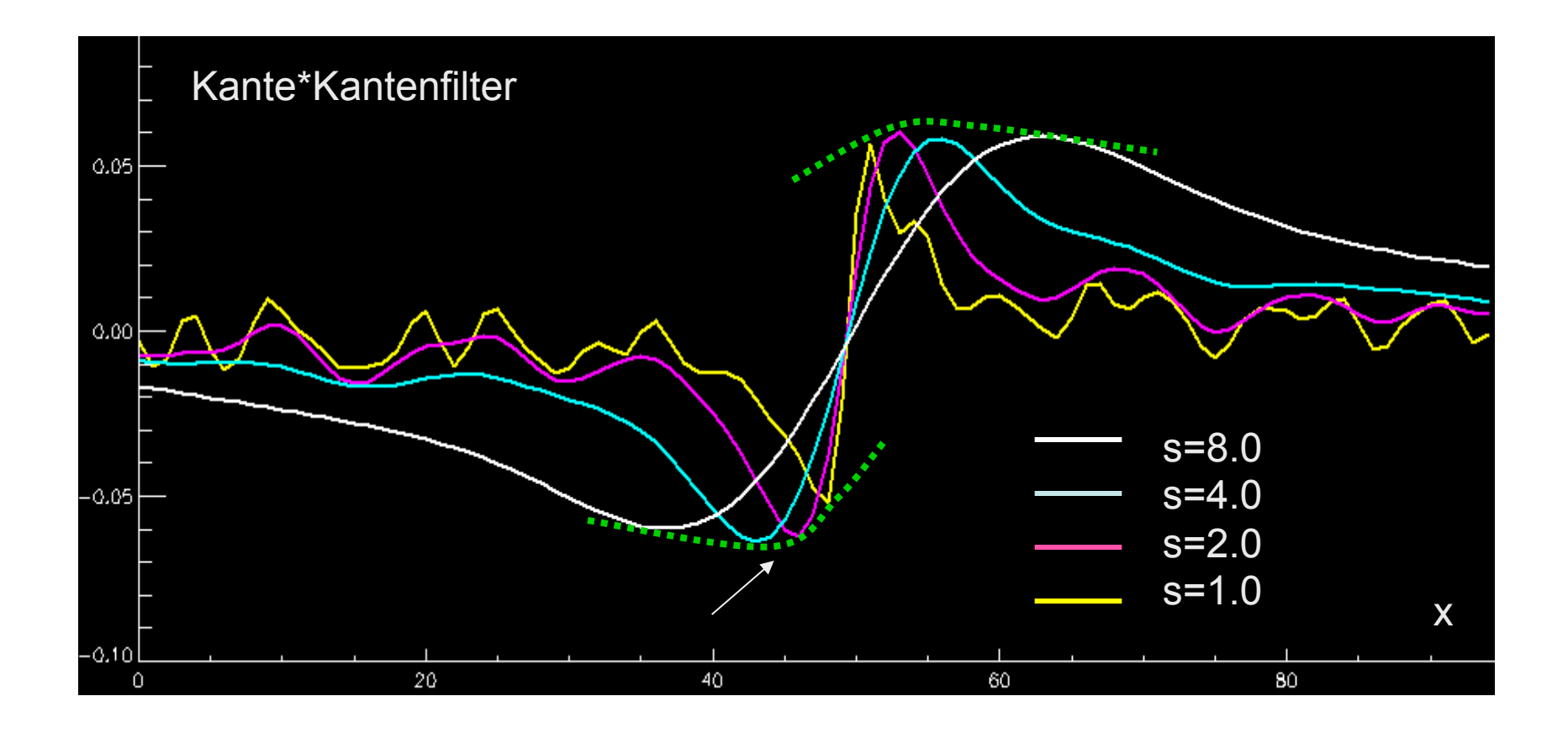

## **Zweidimensionales optimales Filter**

- Rauschunterdrückung und Kantenhervorhebung gemäß Frequenzraumcharakteristik
- Filterung nur entlang größter Steigung

## **Kompassfilter**

- Dienen der Hervorhebung von Kanten in einer bestimmten Richtung  $\bullet$
- **Prewitt-Operator**  $\bullet$

$$
h_1 = \begin{pmatrix} 1 & 1 & 1 \\ 0 & 0 & 0 \\ -1 & -1 & -1 \end{pmatrix}, \quad h_2 = \begin{pmatrix} 0 & 1 & 1 \\ -1 & 0 & 1 \\ -1 & -1 & 0 \end{pmatrix}, \quad h_3 = \begin{pmatrix} -1 & 0 & 1 \\ -1 & 0 & 1 \\ -1 & 0 & 1 \end{pmatrix} \dots, \quad h_8 = \begin{pmatrix} 1 & 1 & 0 \\ 1 & 0 & -1 \\ 0 & -1 & -1 \end{pmatrix}
$$

Kirsch-Operator (nicht-linear, sucht maximale Kantenstärke)  $\bullet$ 

$$
h_{1} = \begin{pmatrix} 3 & 3 & 3 \\ 3 & 0 & 3 \\ -5 & -5 & -5 \end{pmatrix}, \quad h_{2} = \begin{pmatrix} 3 & 3 & 3 \\ -5 & 0 & 3 \\ -5 & -5 & 3 \end{pmatrix}, \quad h_{3} = \begin{pmatrix} -5 & 3 & 3 \\ -5 & 0 & 3 \\ -5 & 3 & 3 \end{pmatrix} \dots, \quad h_{8} = \begin{pmatrix} 3 & 3 & 3 \\ 3 & 0 & -5 \\ 3 & -5 & -5 \end{pmatrix}
$$

$$
h(n,m) = \max_{z=1,\dots,8} \sum_{i=-1}^{1} \sum_{j=-1}^{1} h_{z}(i,j) \cdot f(n+i,m+j)
$$

## **Kirschoperator?**

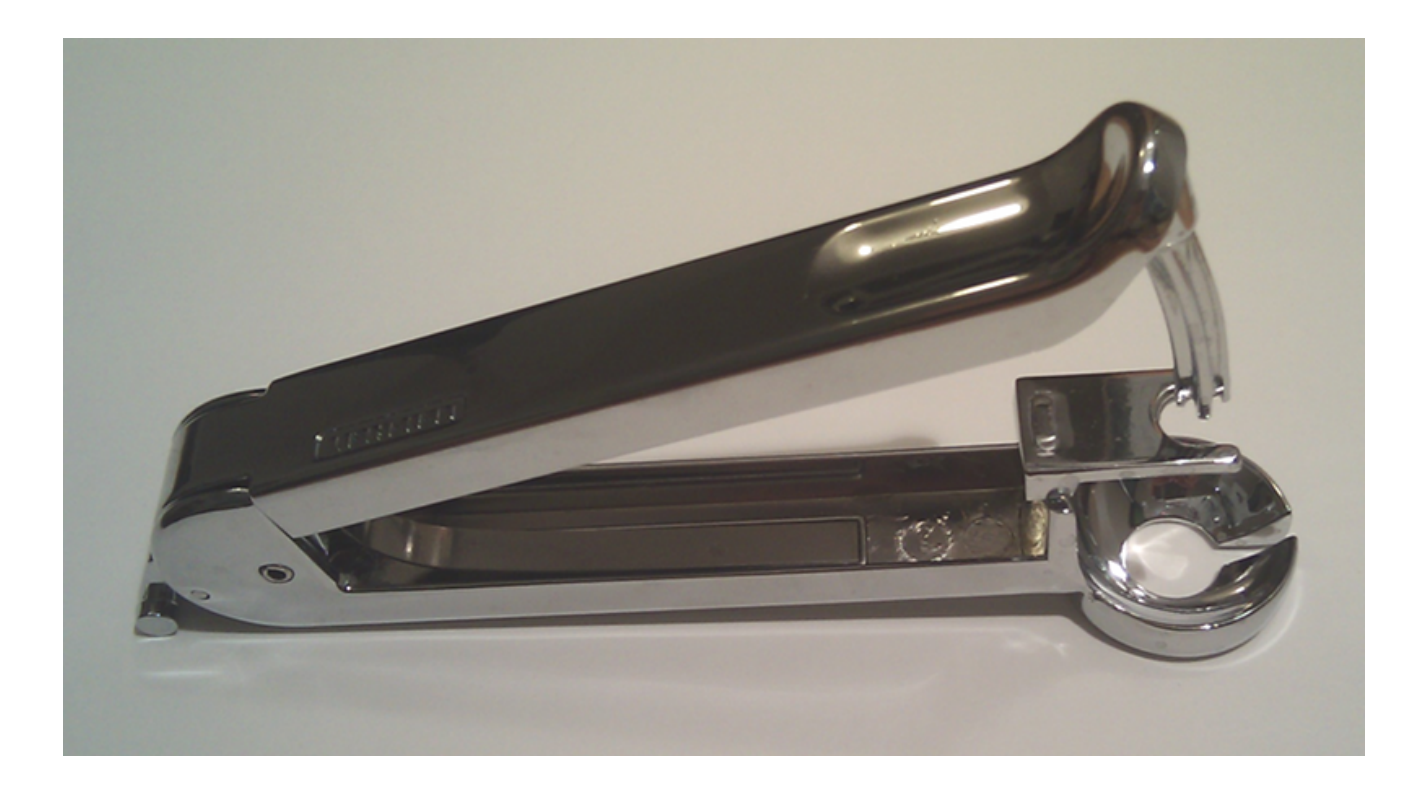

## **ZWEITE ABLEITUNG**

## **Zweite Ableitung**

- Vorzeichenwechsel ist leichter zu erkennen, als ein Minimum oder Maximum
	- Gradient (Länge) als Maß für die Wichtigkeit einer Kante
	- zweite Ableitung für den Ort der Kante (Nulldurchgang)
- Operatoren zur Berechnung der zweiten Ableitung
	- Laplace Filter
	- Marr-Hildreth Filter (LoG Filter, Mexican Hat)
	- DoG (Difference of Gaussians)

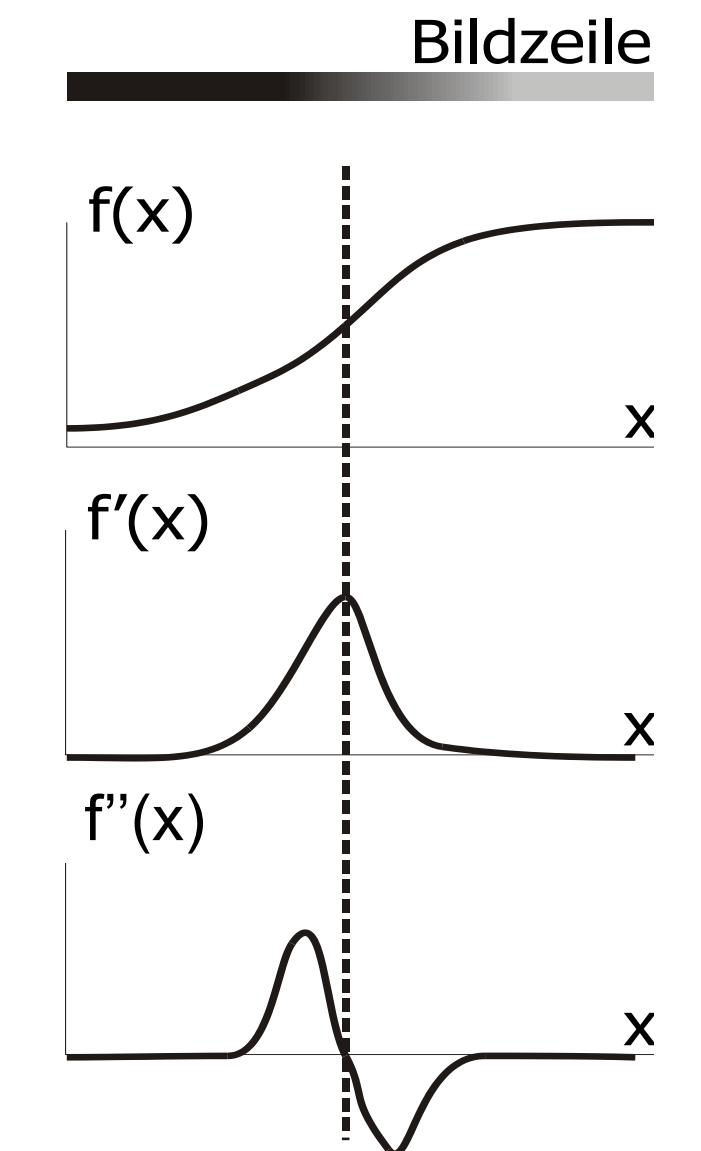

## **Laplace-Funktion**

• Summe der partiellen zweiten Ableitungen

$$
\nabla^2 f(x, y) = \frac{\partial^2 f(x, y)}{\partial x^2} + \frac{\partial^2 f(x, y)}{\partial y^2}
$$

- Nulldurchgänge der Laplace-Funktion produzieren zusammenhängende Kurven entlang von Bildkanten
- Approximation durch Kombination einer doppelten Differenzbildung in x- und y-Richtung

$$
\frac{\partial^2 f}{\partial x^2}(x) = \frac{\partial f}{\partial x}(x+1) - \frac{\partial f}{\partial x}(x) \qquad \frac{\partial^2 f}{\partial y^2}(y) = \frac{\partial f}{\partial y}(y+1) - \frac{\partial f}{\partial y}(y) \n= (f(x+1) - f(x)) - (f(x) - f(x-1)) \qquad = (f(y+1) - f(y)) - (f(y) - f(y-1)) \n= f(x-1) - 2f(x) + f(x+1) \qquad = f(y-1) - 2f(y) + f(y+1)
$$

## **Laplace-Funktion**

• zweite Ableitung in x-Richtung

$$
\frac{\partial^2 f}{\partial x^2}(x) = \frac{\partial f}{\partial x}(x+1) - \frac{\partial f}{\partial x}(x)
$$
  
=  $(f(x+1) - f(x)) - (f(x) - f(x-1))$ \n
$$
= f(x-1) - 2f(x) + f(x+1)
$$
\n $\xrightarrow{\text{if } x \to 0} \begin{pmatrix} 0 & 0 & 0 \\ 1 & -2 & 1 \\ 0 & 0 & 0 \end{pmatrix}$ 

• zweite Ableitung in y-Richtung

$$
\frac{\partial^2 f}{\partial^2 y}(y) = \frac{\partial f}{\partial y}(y+1) - \frac{\partial f}{\partial y}(y)
$$
  
=  $(f(y+1) - f(y)) - (f(y) - f(y-1))$ \n  
=  $f(y-1) - 2f(y) + f(y+1)$ 

## **Laplace-Funktion**

• Summe der partiellen zweiten Ableitungen

$$
\begin{pmatrix} 0 & 0 & 0 \ 1 & -2 & 1 \ 0 & 0 & 0 \end{pmatrix} + \begin{pmatrix} 0 & 1 & 0 \ 0 & -2 & 0 \ 0 & 1 & 0 \end{pmatrix} = \begin{pmatrix} 0 & 1 & 0 \ 1 & -4 & 1 \ 0 & 1 & 0 \end{pmatrix}
$$

• Addition von um diagonale Richtungen, um rotationsinvarianten Operator zu erhalten

$$
\begin{pmatrix} 0 & 0 & 0 \ 1 & -2 & 1 \ 0 & 0 & 0 \end{pmatrix} + \begin{pmatrix} 0 & 1 & 0 \ 0 & -2 & 0 \ 0 & 1 & 0 \end{pmatrix} + \begin{pmatrix} 1 & 0 & 0 \ 0 & -2 & 0 \ 0 & 0 & 1 \end{pmatrix} + \begin{pmatrix} 0 & 0 & 1 \ 0 & -2 & 0 \ 1 & 0 & 0 \end{pmatrix} = \begin{pmatrix} 1 & 1 & 1 \ 1 & -8 & 1 \ 1 & 1 & 1 \end{pmatrix}
$$

## **Laplace-Operator**

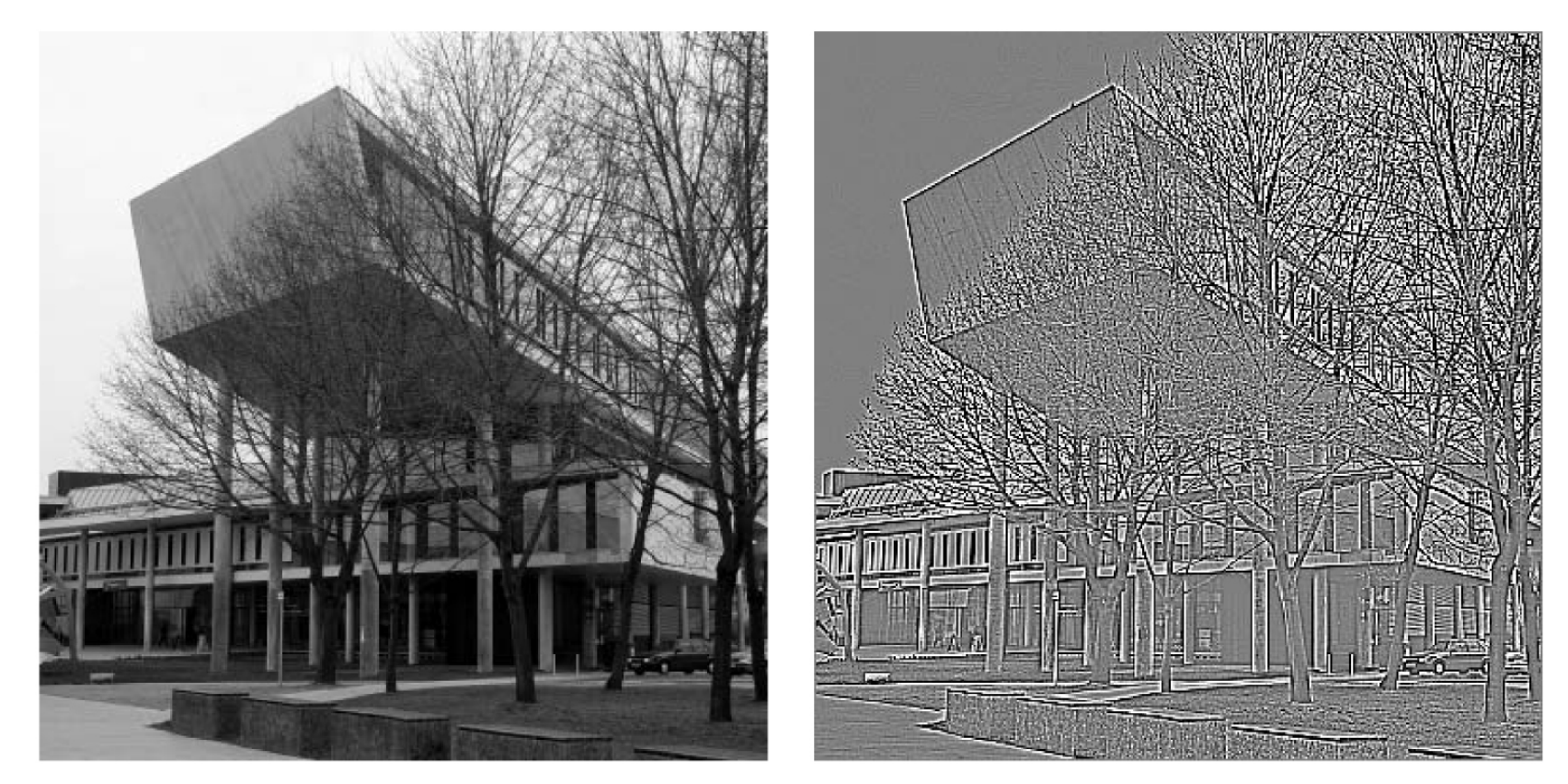

- Nulldurchgänge des Laplace-Operators
- mittleres grau = 0, dunkle Pixel < 0, helle Pixel > 0

## **Schärfen eines Bildes mit Lapace-Operator**

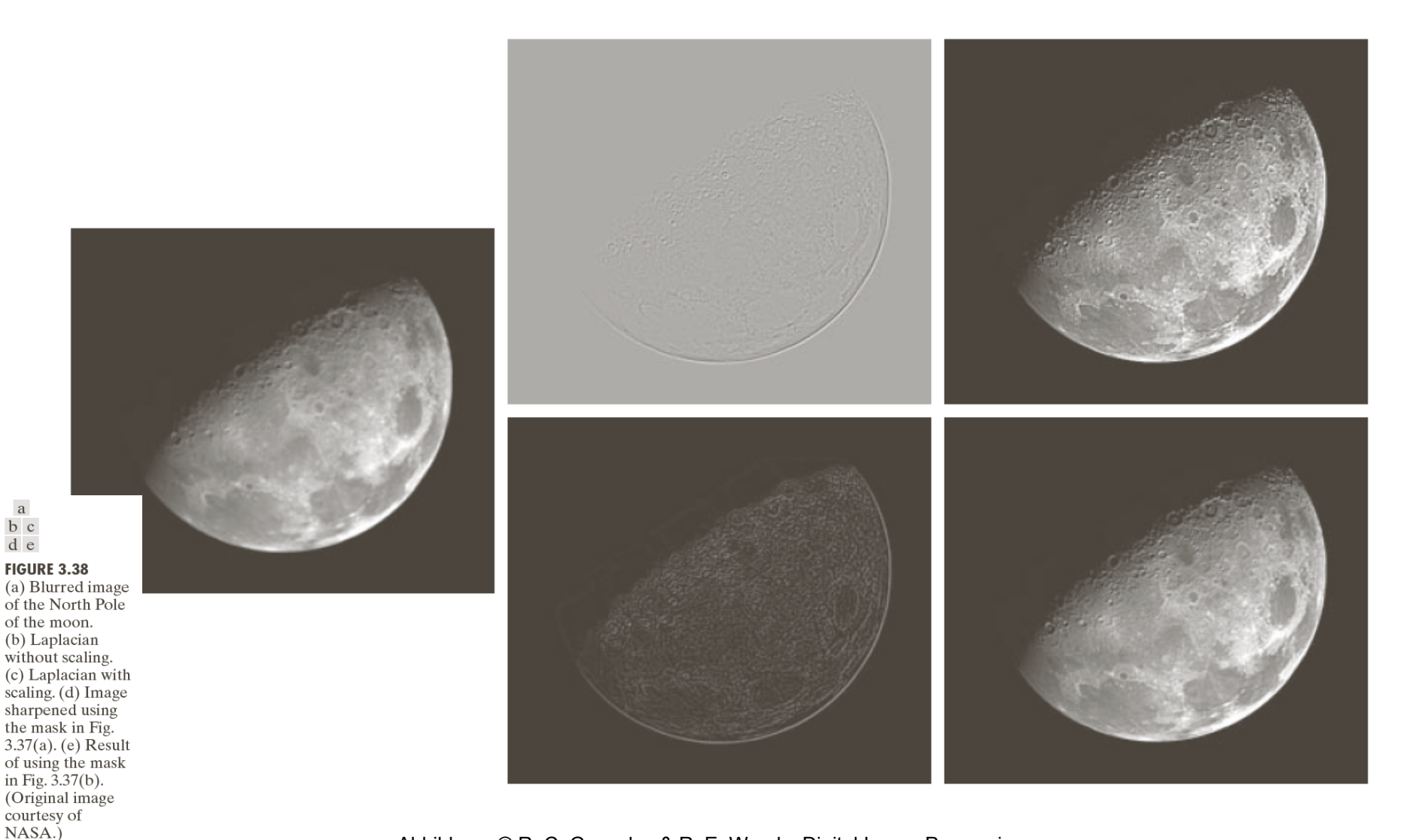

Abbildung: © R. C. Gonzalez & R. E. Woods, Digital Image Processing

 $\mathbf{a}$ b c d e

Rohs / Kratz, LMU München **Computergrafik 2 – SS2011** 50

## **Unscharfes Maskieren**

- Originalbild unschärfer machen (Tiefpass filtern)
- Unscharfes Bild vom Original subtrahieren (ergibt die unscharfe Maske)
- Maske (nach Skalierung) zum Original addieren

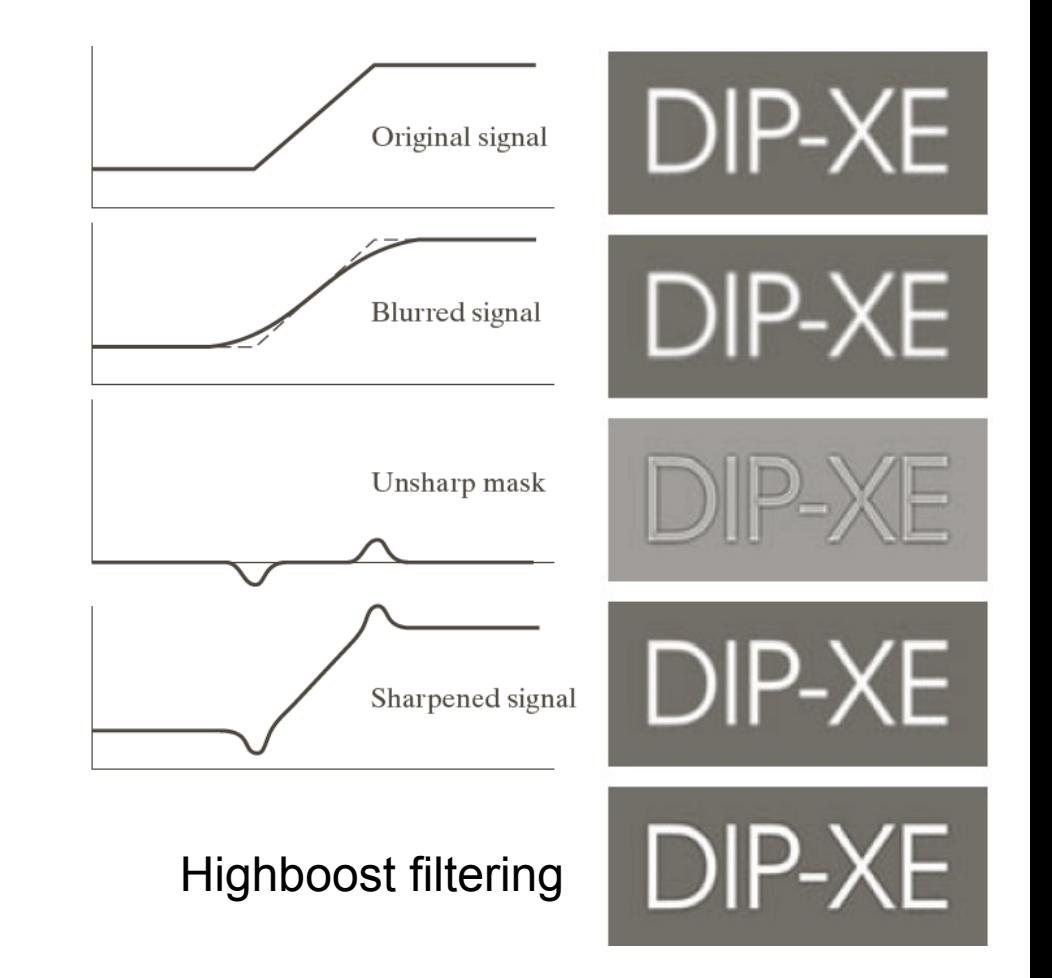

Abbildung: © R. C. Gonzalez & R. E. Woods, Digital Image Processing

## **Marr-Hildreth-Filter = LoG-Filter**

Laplacian-of-Gaussian, LoG-Filter:

> d.h. der Faltung mit dem Laplacefilter geht eine Glättung mit einer Gaußfunktion voraus

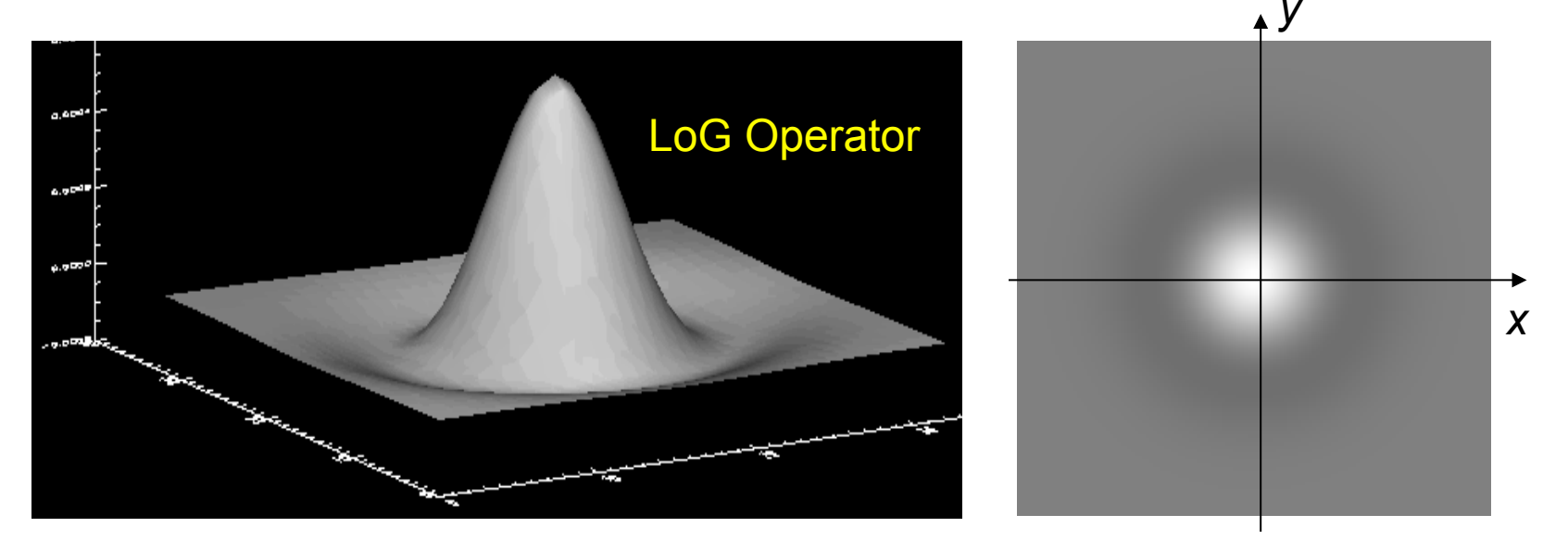

$$
LoG(x, y) = -\frac{1}{\pi \sigma^4} \left( 1 - \frac{x^2 + y^2}{2\sigma^2} \right) \exp\left(-\frac{x^2 + y^2}{2\sigma^2}\right)
$$

Auch genannt: "Mexican hat" filter

## **Laplace-Funktion der Gaußfunktion**

- 2D-Gaußfunktion:  $G(x,y) = \frac{1}{2\pi\sigma^2} \exp\left(-\frac{x^2 + y^2}{2\sigma^2}\right)$
- Laplace-Funktion der Gaußfunktion (zweite Ableitung)

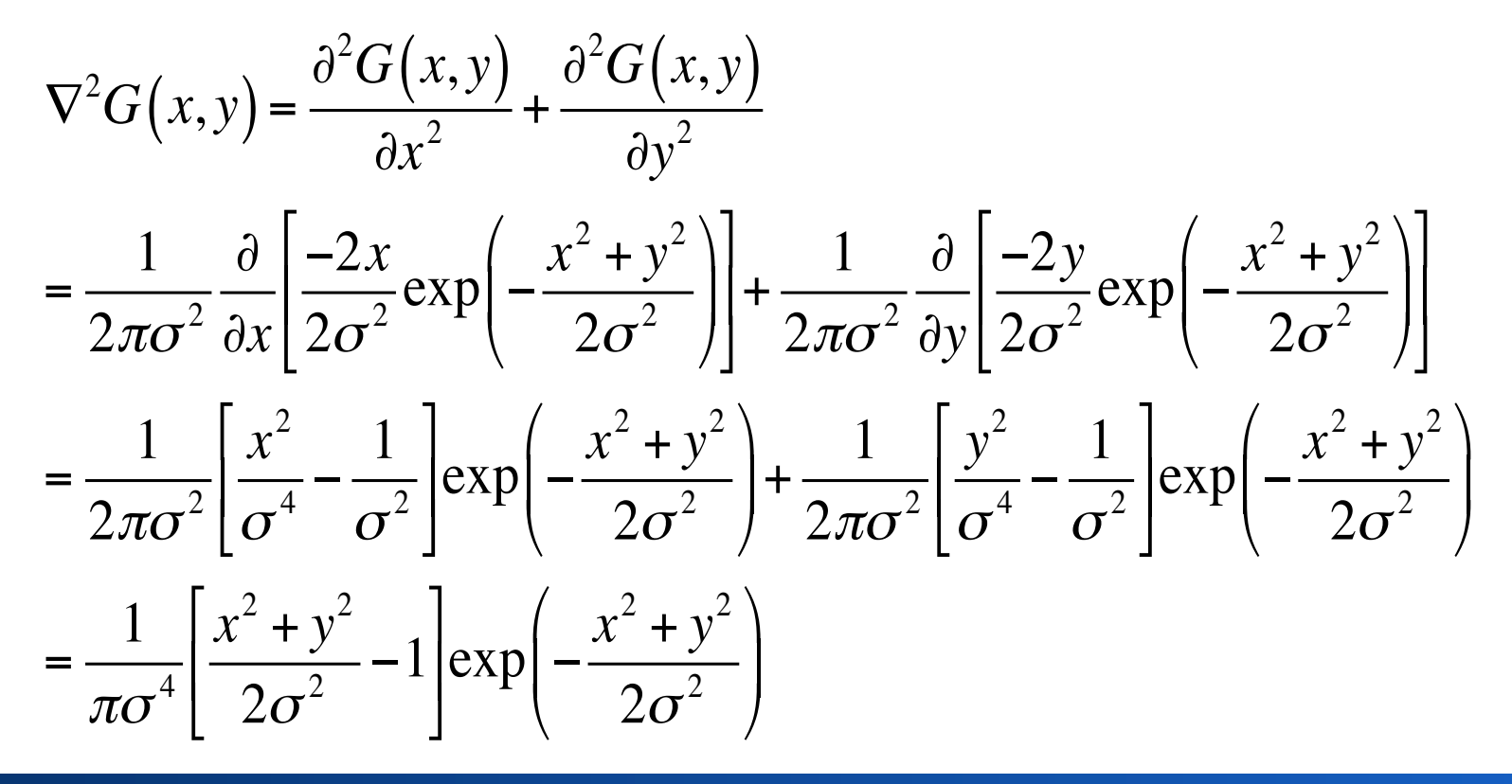

## **Marr-Hildreth-Filter = LoG-Filter**

- Vorteile der Laplace-Funktion der Gaußfunktion
	- Glättung und Kantenhervorhebung in einem Operator
	- wegen Glättung weniger empfindlich bei Rauschen
	- Gaußfunktion erzeugt keine "Ringing-Artefakte"
	- rotationsinvariant
	- separabel
- Marr-Hildreth-Algorithmus zur Kantenerkennung

$$
g(x, y) = \left[\nabla^2 G(x, y)\right] * f(x, y) = \nabla^2 \left[G(x, y) * f(x, y)\right]
$$

- 1. nxn Gaußfilter anwenden
- 2. 3x3 Laplace-Filter anwenden (-8 umrahmt von 1en)
- 3. Zero-crossings finden (threshold verwenden)

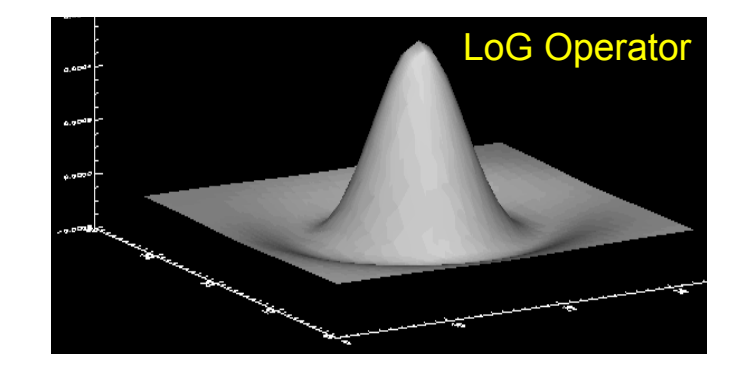

## **DoG (Difference of Gaussians)**

- Approximation des LoG durch DoG
- Subtraktion zweier Gaußfilter unterschiedlicher Varianz

$$
DoG(x, y) = \frac{1}{2\pi\sigma_1^2} \exp\left(-\frac{x^2 + y^2}{2\sigma_1^2}\right) - \frac{1}{2\pi\sigma_2^2} \exp\left(-\frac{x^2 + y^2}{2\pi\sigma_2^2}\right)
$$

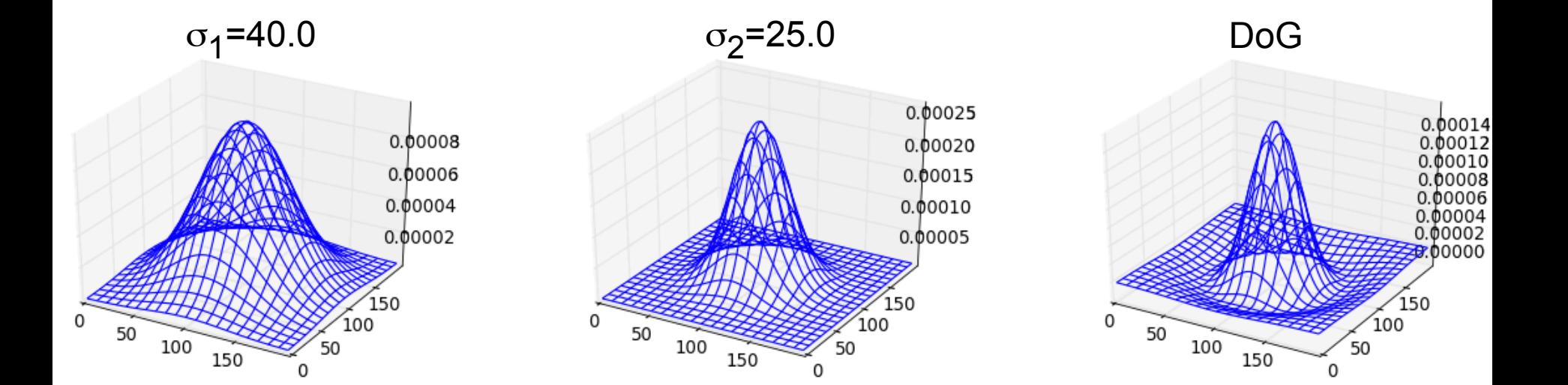

#### Rohs / Kratz, LMU München **Computergrafik 2 – SS2011** 55

# **CANNY EDGE DETECTION**

## **Edge Linking zur Unterscheidung von Kanten und Rauschen**

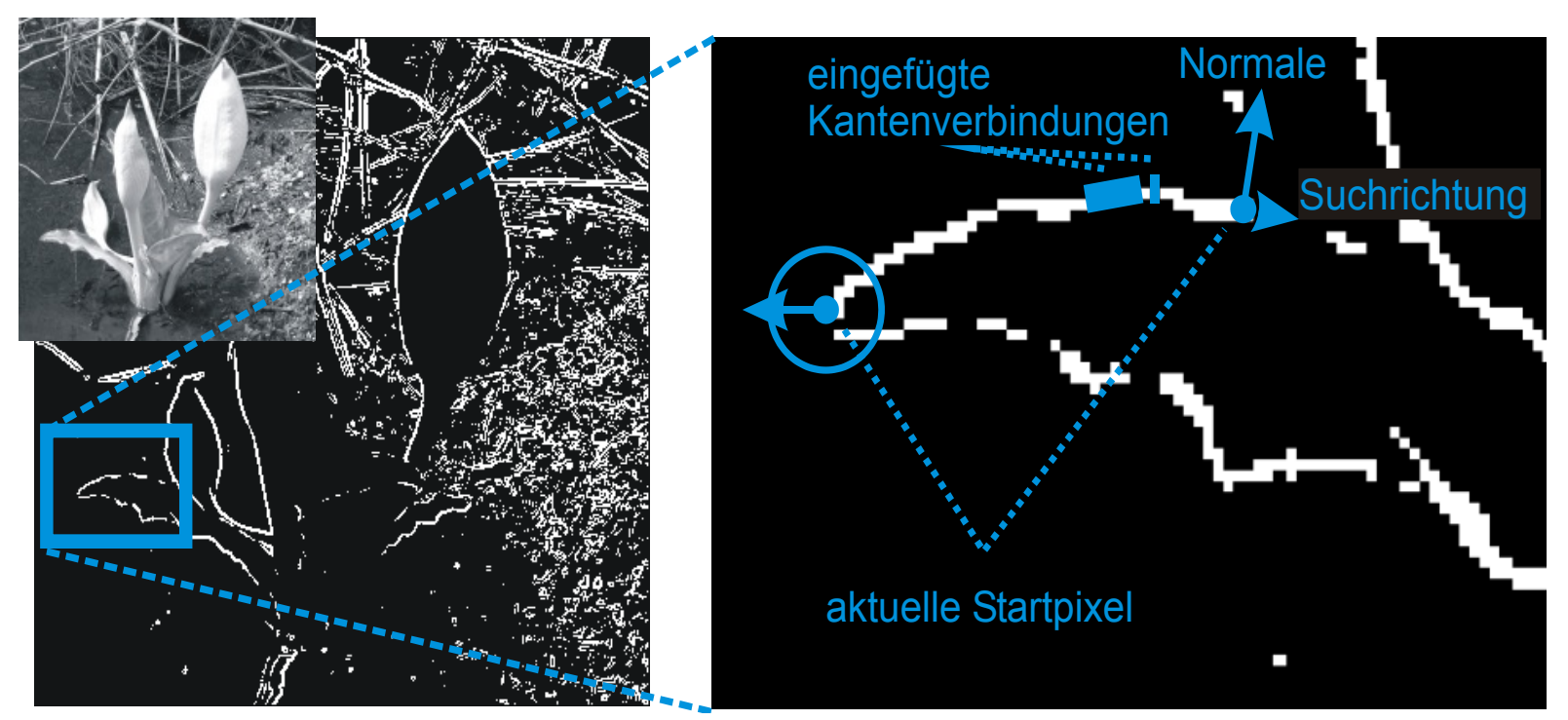

Anfangs sind alle Kantenpixel frei und nicht untersucht

Edge Linking sucht sich das nächste nicht untersuchte und freie Kantenpixel und versucht es mit anderen Pixeln zu einem Kantenzug zu verknüpfen

## **Edge Linking verbindet Kantenpixel zu Kantenzügen**

- 1. Suche nächstes Kantenpixel, das noch nicht als "untersucht" markiert wurde, erkläre es zum Startpixel eines Kantenzugs
- 2. Falls sich in Umgebung des Kantenpixels orthogonal zur Kantenrichtung unmarkierte Kantenpixel mit ähnlicher Gradientenrichtung und –stärke befinden
	- a. Markiere die Pixel als zum selben Kantenzug gehörend
	- b. Erkläre diese Pixel zu neuen Startpixeln
	- c. Gehe zu Schritt 2
- 3. Falls sich in Umgebung markierte Pixel befinden, die den obigen Bedingungen genügen, dann wurde eine Verzweigung gefunden
- 4. Falls ein Kantenpixel gefunden, gehe zu Schritt 1

## **Canny Edge Operator**

- Ziele
	- möglichst viele Kanten fehlerfrei vom Hintergrund unterscheiden (niedrige Rate von Fehldetektionen)
	- Kanten genau lokalisieren
	- für jede Kante genau eine Detektorantwort
- Canny Operator besteht aus Kantenhervorhebung und Erzeugung von Kantenzügen
	- Startpixel können nur Pixel sein, deren Gradientenlänge oberhalb einer Signifikanzschwelle T1 liegt
	- Neue Kantenpixel werden in den Kantenzug eingefügt, wenn ihre Gradientenlänge größer als T2 ist (T2<T1)

## **Canny Edge Detection – Algorithmus**

- 1. Bild mit Gaußfilter glätten
- 2. Gradientenoperator (Sobel, Prewit, etc.) anwenden
	- ergibt Gradientenlänge und –richtung
- 3. Non-maxima Unterdrückung anwenden
	- a. Unterdrücke Punkt, falls ein Nachbar in Gradientenrichtung größere Gradientenlänge hat
- 4. Doppeltes Tresholding anwenden  $(T_1 > T_2)$ 
	- a. Wähle Punkt als Startpunkt eines Kantenzugs, falls Gradientenlänge  $\geq T_1$  (starke Kante)
	- b. Nimm nächsten Punkt entlang der Kante in Kantenzug auf, falls dessen Gradientenlänge  $\geq T_2$  (schwache Kante, falls  $\leq T_1$ )
- Verhalten hängt von  $T_1$ ,  $T_2$ , sowie Gaußfilter ab

## **Non-Maxima Unterdrückung**

- Quantisieren der Kantenorientierung in eine von vier Richtungen: horizontal, vertikal, +45°, -45°
- Falls Gradientenlänge kleiner als einer seiner Nachbarn in Kantenorientierung, dann unterdrücken, sonst behalten

## **Doppeltes Thresholding**

- starkes Kanten:  $L[x,y] \geq T_1$
- schwaches Kante:  $T_1$  > L[x,y]  $\geq T_2$
- typischerweise  $T_1 / T_2 = 2.3$
- schwache Kanten überleben nur, wenn sie starke Kanten fortsetzen

## **Nulldurchgänge**

Die Orte der Nulldurchgänge der zweiten Ableitung sind Ränder zusammenhängender Gebiete

- 
- Methode:<br>
 Laplace-Operator<br>
 Nulldurchgänge bestimmen: <sup>∇</sup>2(*f*(*i*,*j*))·∇2(shift(*f*(*i*,*j*))) ≤ 0 (shift: Verschiebung des Bilds um ein Pixel in jede Richtung)

Laplace-

\nOperator:

\n
$$
\begin{bmatrix}\n-1 & -1 & -1 \\
-1 & 8 & -1 \\
-1 & -1 & -1\n\end{bmatrix}
$$

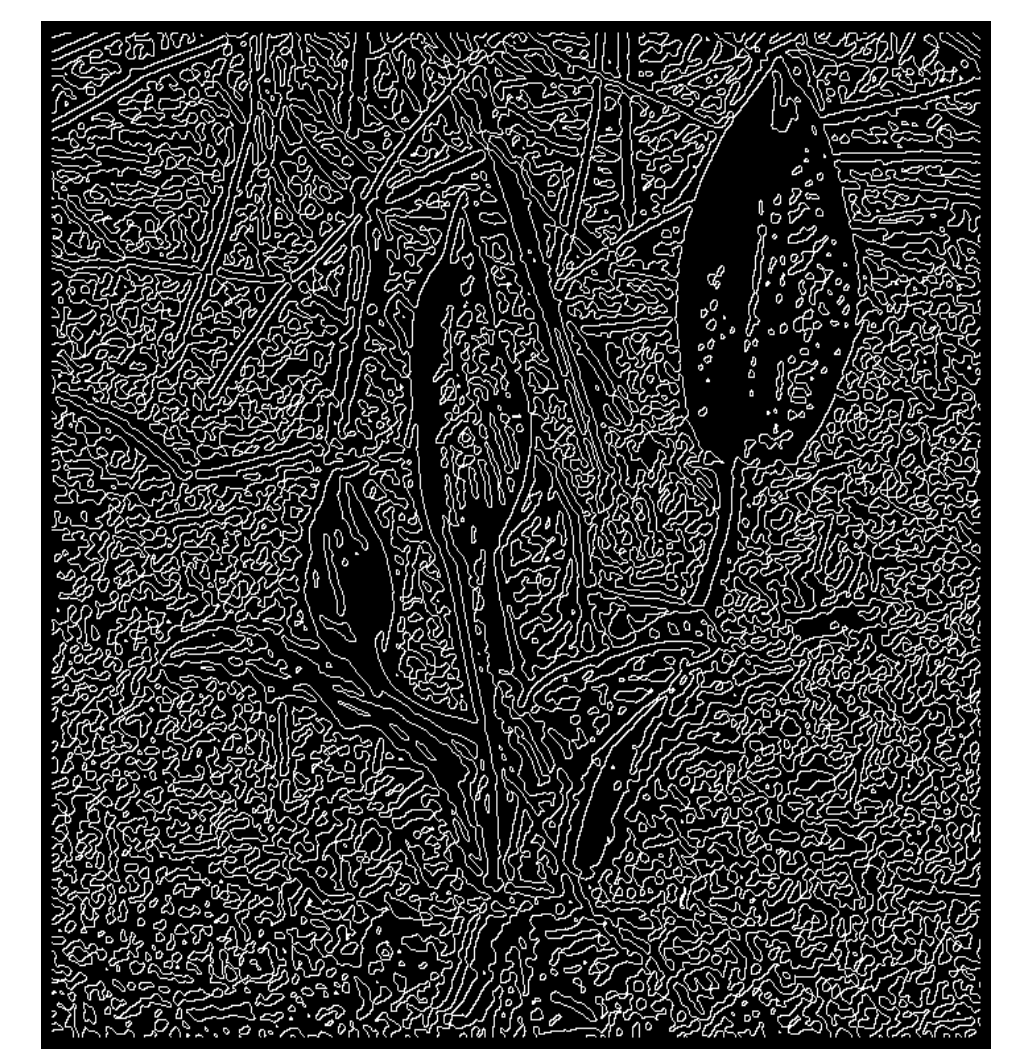

## **Nulldurchgänge**

Kombination des Laplace-Operators mit Glättungsoperator (z.B. als LoG-Operator) reduziert die Anzahl der Nulldurchgänge

Threshold auf Gradientenlänge reduziert Anzahl der Nulldurchgänge ebenfalls

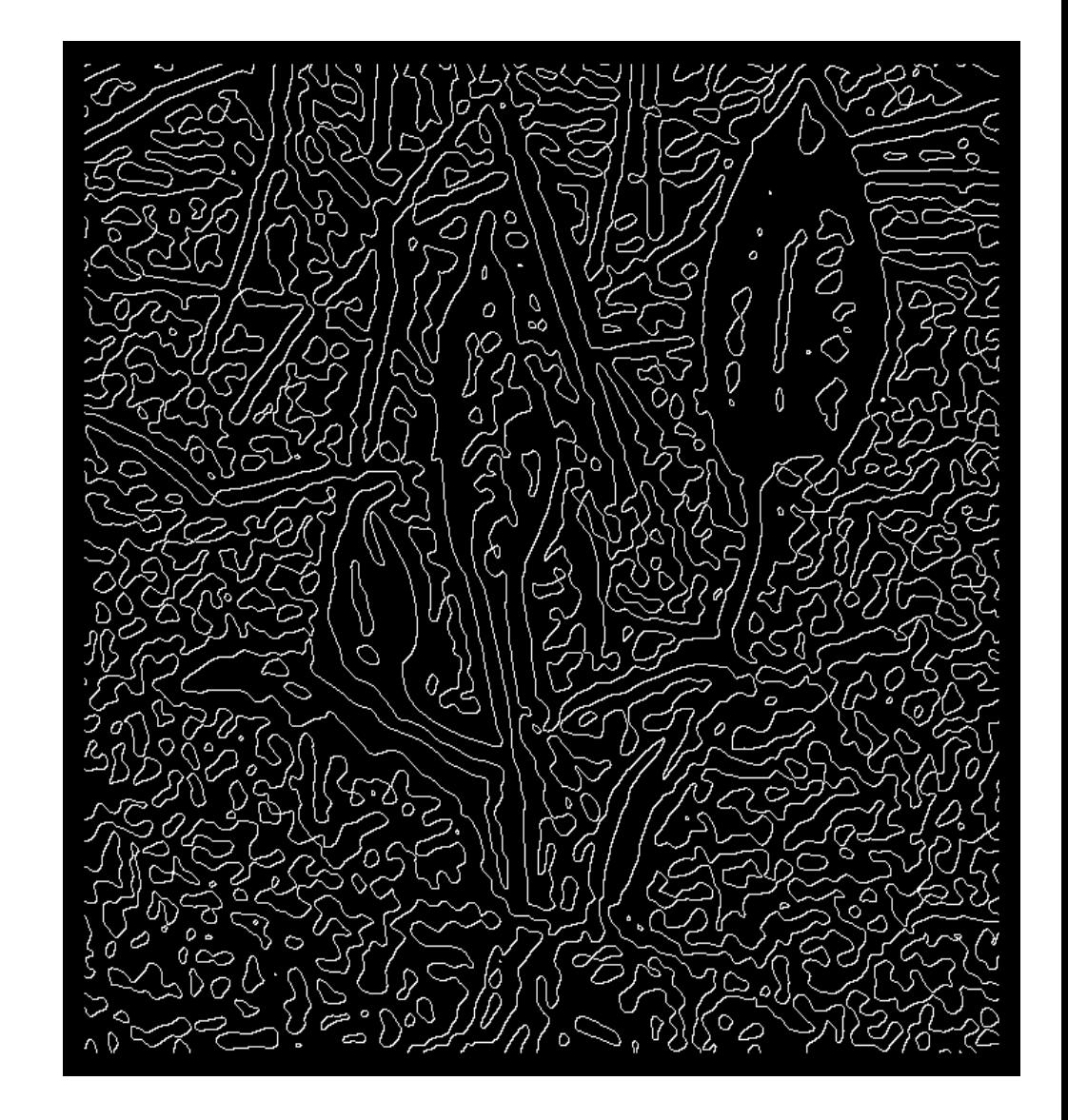

# **HOUGH TRANSFORMATION**

## **Hough Transformation**

- Modellbasierte Suche (Template Matching)
	- Modell einer Regionengrenze ist vorgegeben
	- Information über mögliche Kantenorte ist gegeben (z.B. durch Gradientenlänge)
	- Zielsetzung: Orte finden, an denen Modell und Bild optimal übereinstimmt
- Hough-Transformation
	- Voting(Abstimmungs)-Mechanismus, bei dem jeder Ort in Abhängigkeit der lokalen Information für das Modell stimmt
	- entwickelt für Geraden, erweiterbar für beliebige Formen

## **Hough Transformation (HT)**

Suche von Geraden in einem Binärbild Geradenrepräsentation:  $x cos(\alpha) + y sin(\alpha) - d = 0$ 

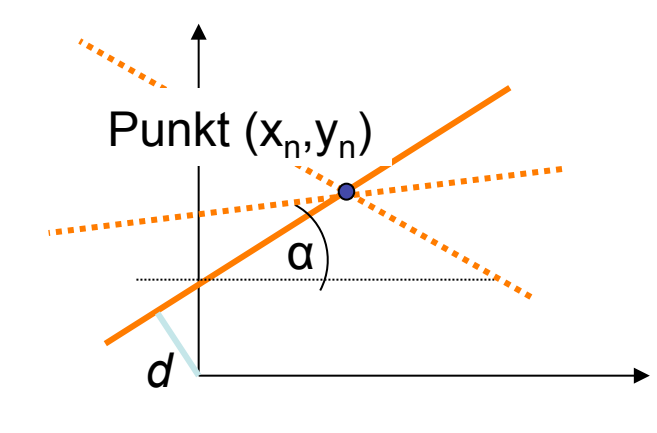

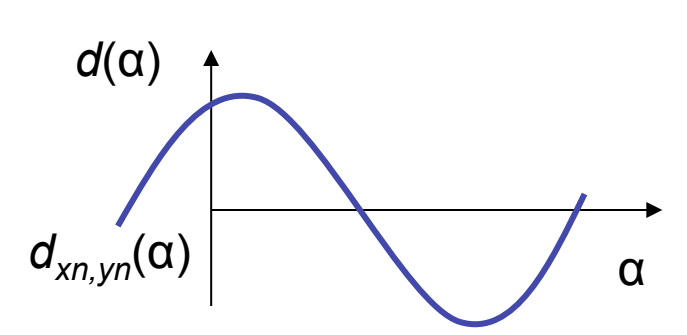

Hough-Transformation:

Suche alle Parameter (α,*d*) für Geraden, die durch einen Punkt  $(x_n, y_n)$  gehen

 $d(\alpha) = x_n \cos(\alpha) + y_n \sin(\alpha)$ 

Der Raum, der durch (α,*d*) aufgespannt wird, heißt Hough-Raum

## **Berechnung der HT**

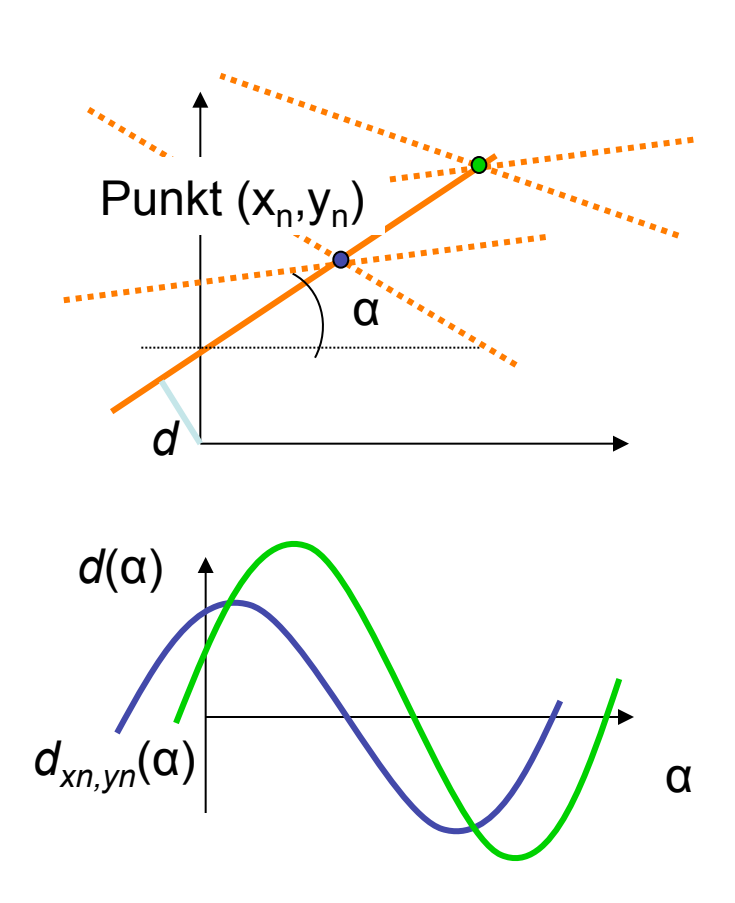

- Erzeugung eines Kantenbilds durch Schwellenwertsetzung auf Gradientenlängen
- Diskretisierung des (α,*d*)-Raums (Zerlegung in Akkumulatoren)
- Für jeden Punkt  $x_n, y_n$  wird eine Kurve im (α,*d*)-Raum diskretisiert
- Jeder Akkumulator wird inkrementiert, sobald eine Kurve durch ihn verläuft
- Parameter von Linien im Ortsraum sind durch (α,*d*)-Kombinationen gegeben, deren Wert (Stimmenanzahl, votes) nach Ausführung der Transformation am höchsten sind

## **Hough Transformation**

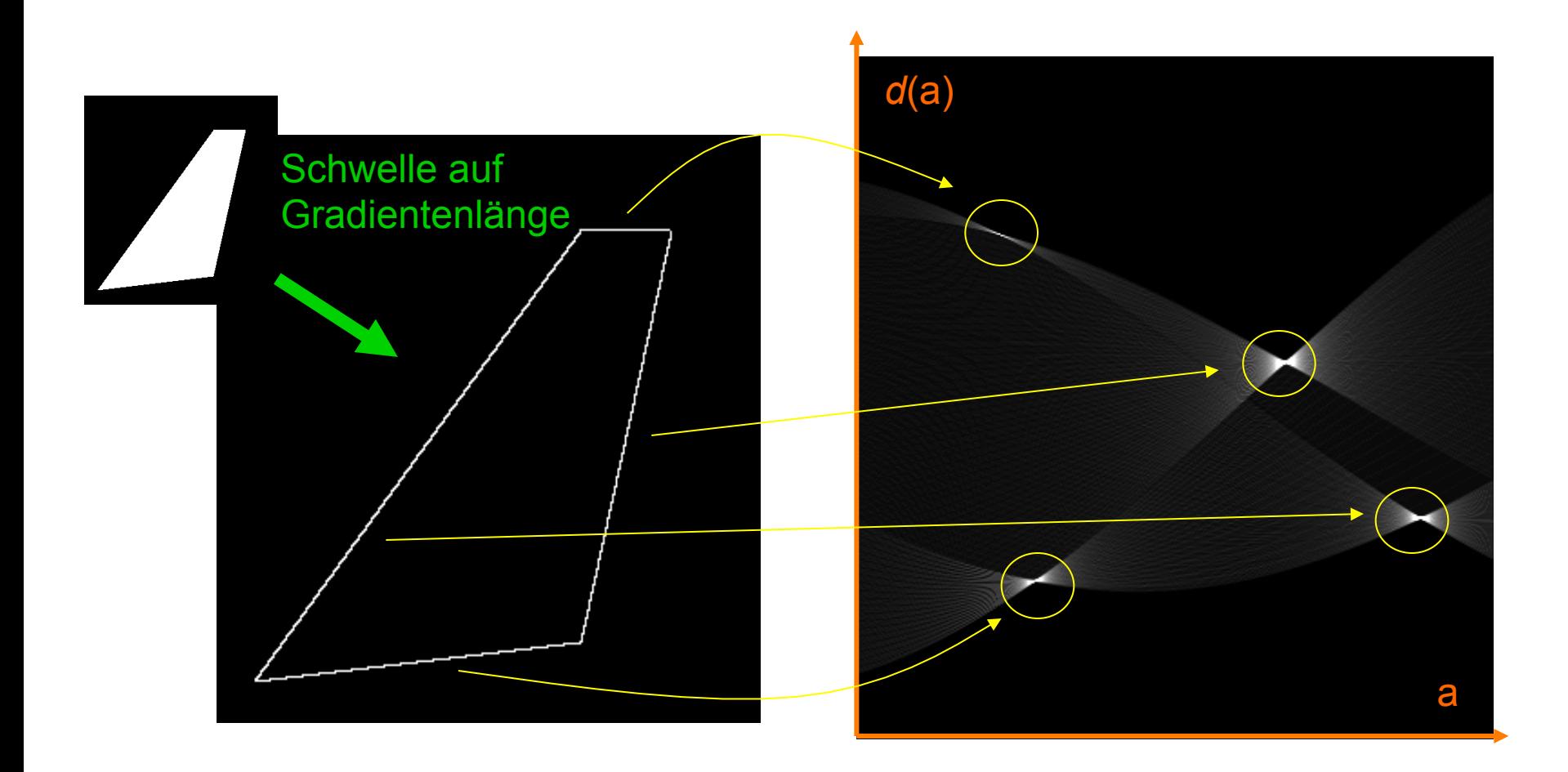

## **Hough Transformation**

Breite Kanten führen zu flacheren Maxima im Hough-Raum

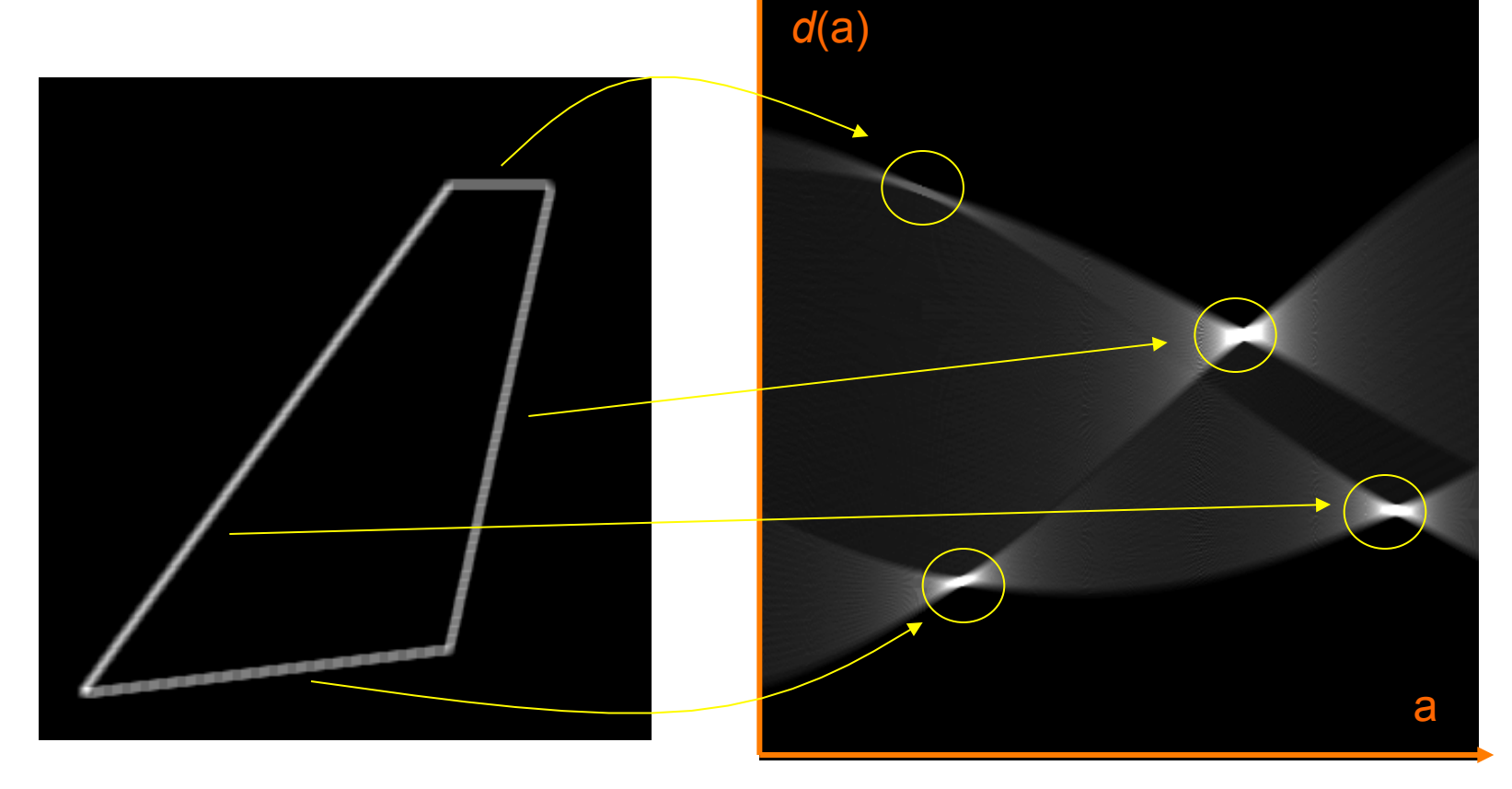

## **Hough Transformation in nicht-binären Bildern**

Bei Gewichtung der Stimmanzahl durch die Kantenstärke lassen sich Kanten von Rauschen unterscheiden

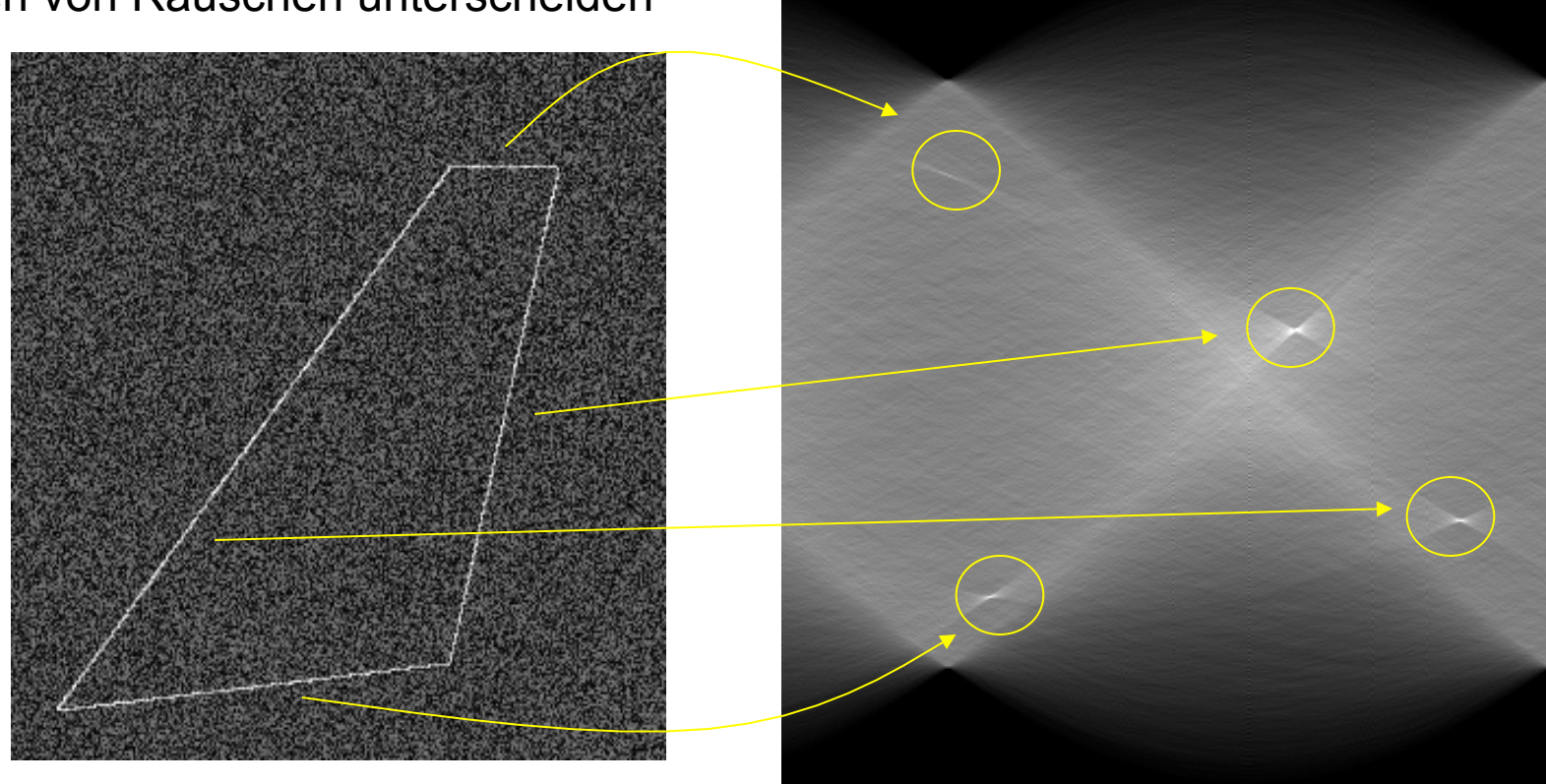

## **Hough Transformation für Kreise**

- Kreisgleichung für Kreis mit Mittelpunkt (x<sub>c</sub>, y<sub>c</sub>) und Radius  $r: (x-x_c)^2 + (y-y_c)^2 - r^2 = 0$
- Falls der Radius bekannt ist, ist nur der Verschiebevektor (*xc*, *yc*) gesucht
	- Hough-Raum = Ortsraum
	- Um jeden Kantenpunkt wird ein Kreis mit Radius *r* diskretisiert
- Beschleunigung: Akkumulator wird nur in Distanz *r* in und entgegen der Gradientenrichtung inkrementiert x

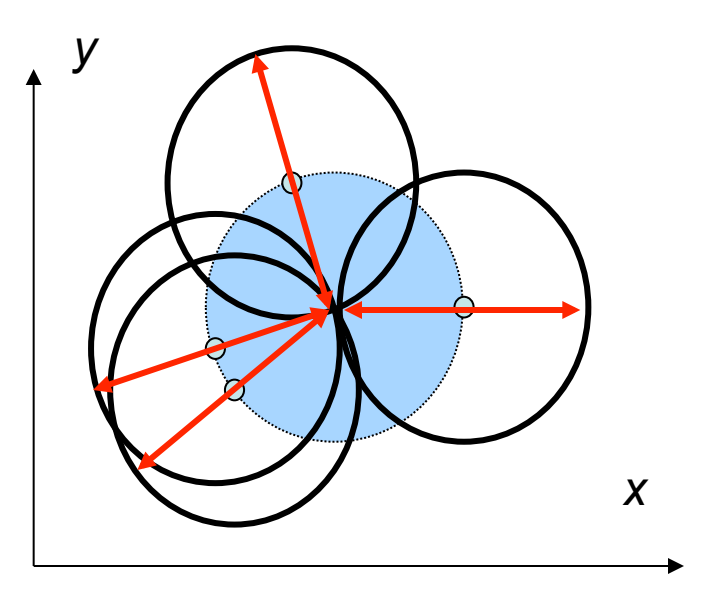
## **Hough Transformation für Kreise**

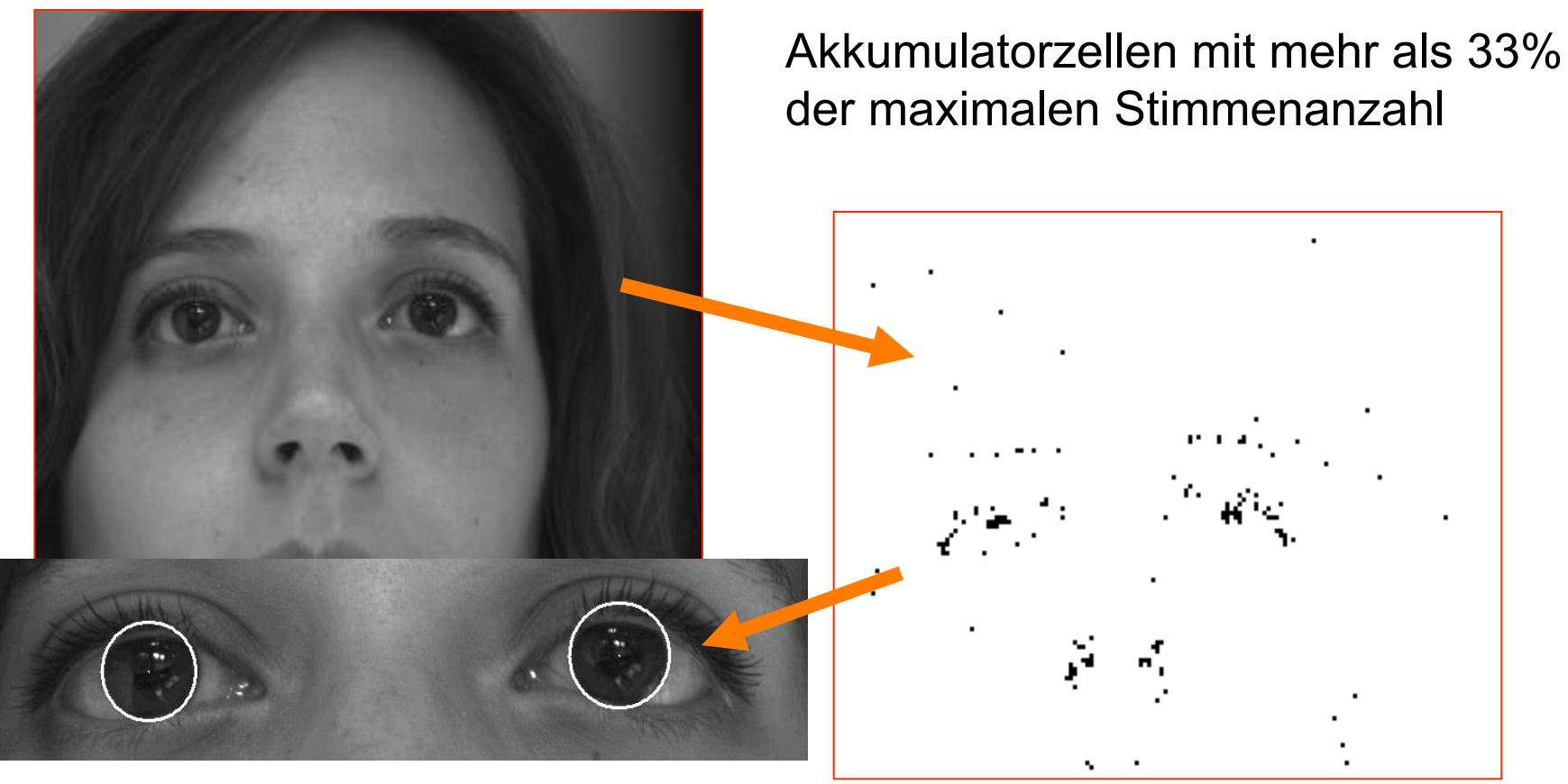

selektierte Kreise mit *r* = 4.5mm

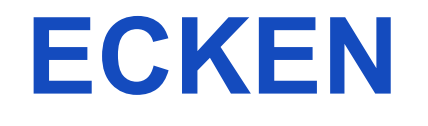

# **Erkennung von Ecken**

- Viele Bilderkennungsalgorithmen benötigen Merkmale, die eine stabile Position in (x,y) haben
- Kanten sind nur in einer Richtung lokalisiert  $\rightarrow$  Ecken in zwei

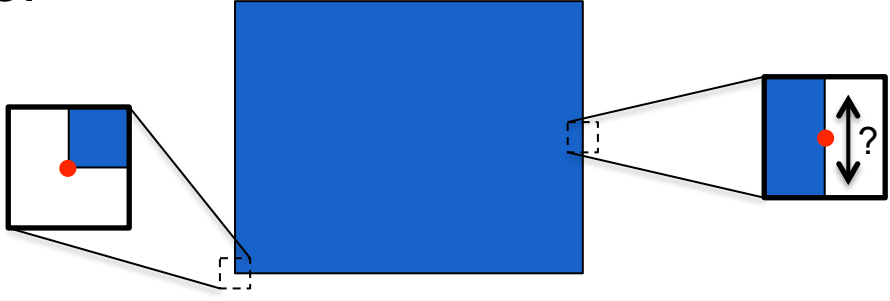

- Gewünschte Eigenschaften von Merkmalen (in verschiedenen Bildern vom gleichem Objekt / der gleichen Szene)
	- Genaue Lokalisierbarkeit
	- Invarianz gegenüber Rotation, Skalierung, Helligkeitsänderung
	- Robust gegenüber Rauschen

Slide and illustration adapted from Bern Girod, Digital Image Processing

## **Verschiebung**

- Effekt einer Verschiebung um (kleine) Δx, Δy
	- Flache Region: keine Änderung im Erscheinungsbild
	- Kante: keine Änderung bei Verschiebung entlang der Kante
	- Ecke: große Änderung in jeder Richtung
- Harris-Corner-Detektor beschreibt diese Fälle
- Intensitätsänderung bei Verschiebung um Δx, Δy 2

$$
s(\Delta x, \Delta y) = \sum_{(x, y) \in window} \left[ f(x, y) - f(x + \Delta x, y + \Delta y) \right]^2
$$

• Lineare Approximation für (kleine) Δx, Δy  $f(x + \Delta x, y + \Delta y) \approx f(x, y) + f_x(x, y)\Delta x + f_y(x, y)\Delta y$ 

 $-$  f<sub>x</sub>, f<sub>y</sub> sind Gradienten in x- bzw. y-Richtung

### **Verschiebung**

• Lineare Approximation für (kleine) Δx, Δy  $f(x + \Delta x, y + \Delta y) \approx f(x, y) + f_x(x, y)\Delta x + f_y(x, y)\Delta y$ 

$$
s(\Delta x, \Delta y) \approx \sum_{(x,y) \in window} [f_x(x, y) \Delta x + f_y(x, y) \Delta y]^2
$$
  
= 
$$
\sum_{(x,y) \in window} \left[ \left( f_x(x, y) - f_y(x, y) \right) \left( \frac{\Delta x}{\Delta y} \right) \right]^2
$$
  
= 
$$
\sum_{(x,y) \in window} \left[ \left( f_x(x, y) - f_y(x, y) \right) \left( \frac{\Delta x}{\Delta y} \right) \right] \left[ \left( f_x(x, y) - f_y(x, y) \right) \left( \frac{\Delta x}{\Delta y} \right) \right]
$$
  
= 
$$
\sum_{(x,y) \in window} \left( \Delta x - \Delta y \right) \left( f_x(x, y) - f_y(x, y) \right) \left( f_x(x, y) - f_y(x, y) \right) \left( \frac{\Delta x}{\Delta y} \right)
$$

#### Verschiebung

$$
= \sum_{(x,y)\in window} \left( \Delta x \Delta y \right) \left( f_x(x,y) - f_y(x,y) \right) \left( f_x(x,y) - f_y(x,y) \right) \left( \Delta x \Delta y \right)
$$
\n
$$
= \left( \Delta x \Delta y \right) \left[ \sum_{(x,y)\in window} \left( f_x(x,y) - f_y(x,y) \right) \left( f_x(x,y) - f_y(x,y) \right) \right] \left( \Delta x \Delta y \right)
$$
\n
$$
= \left( \Delta x \Delta y \right) \left[ \sum_{(x,y)\in window} \left( \frac{f_x^2}{f_x f_y} - \frac{f_x f_y}{f_y^2} \right) \right] \left( \Delta x \Delta y \right)
$$
\n
$$
= \left( \Delta x \Delta y \right) \left( \sum_{(x,y)\in window} \frac{f_x^2}{f_x f_y} - \sum_{(x,y)\in window} \frac{f_x f_y}{f_y^2} \right) \left( \Delta x \Delta y \right) = \left( \Delta x \Delta y \Delta y \right) M \left( \Delta x \Delta y \Delta y \Delta y \Delta z \right)
$$

#### **Harris Corner Detector (Harris, Stephens, 1988)**

• "Second-moment matrix"

$$
M = \sum_{(x,y)\in window} w(x,y)^* \begin{cases} f_x^2(x,y) & f_x(x,y)f_y(x,y) \\ f_x(x,y)f_y(x,y) & f_y^2(x,y) \end{cases}
$$

w(x,y): Gewichtungsfunktion, z.B. Gauß-Funktion

• Maß für die "Stärke" der Ecke

$$
C(x, y) = \det(M) - k (trace(M))^2 = \lambda_1 \lambda_2 - k(\lambda_1 + \lambda_2)^2
$$

 $k = 0.04...0.06$ 

### **Harris Corner Detection – Algorithmus**

- Berechne die Ableitungen  $f_x$  und  $f_y$  in x- und y-Richtung
- Berechne für jedes Pixel die Produkte der Ableitungen  $f_x^2 = f_x f_x$ ,  $f_y^2 = f_y f_y$ ,  $f_{xy} = f_x f_y$
- Berechne für jedes Pixel (x,y) die gewichtete Summe im Fenster um (x,y)
- Definiere für jedes Pixel (x,y) die Matrix M(x,y)
- Berechne für jedes Pixel das Maß der Eckenstärke
- Wende eine untere Schranke und non-maximum Unterdrückung an